#### Compiler Construction

Grzegorz Jabłoński Department of Microelectronics and Computer Science tel. (631) 26-48 [gwj@dmcs.p.lodz.pl](mailto:gwj@dmcs.p.lodz.pl) http://neo.dmcs.p.lodz.pl/cc

1

# Recommended Reading

#### • Basic

– A.V. Aho, R. Sethi, J. D. Ullman, "Compilers - Principles, Techniques, and Tools", Addison-Wesley 1986, 2011 (Polish edition WNT 2002)

# • Auxiliary

- D. Grune, K. van Reeuwijk, H. E. Bal, C.J.H. Jacobs, K. Langendoen, "Modern Compiler Design", Springer 2012
- John R. Levine, "Linkers and Loaders", Morgan Kaufmann Publishers 1999 (manuscript available online)
- W. M. Waite, G. Goos, "Konstrukcja kompilatorow", WNT 1989
- S. S. Muchnick, "Advanced Compiler Design and Implementation", Morgan Kaufmann Publishers 1997

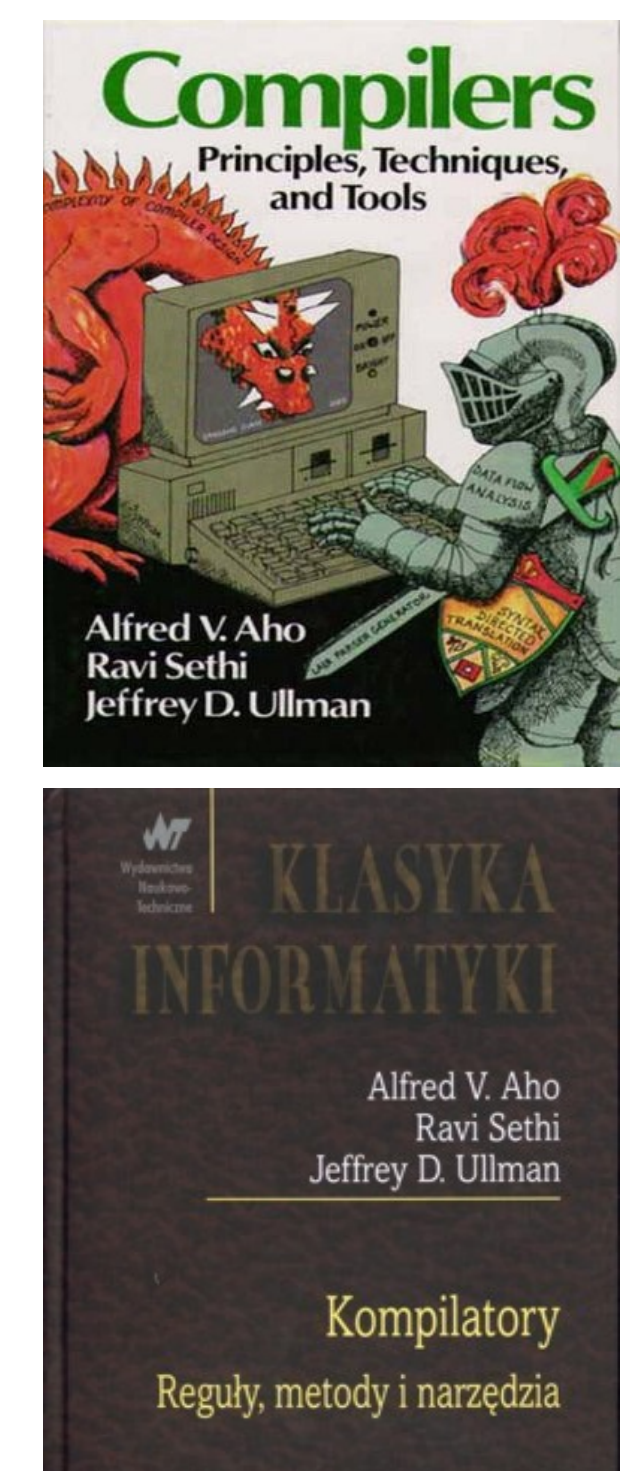

# Introduction

#### Course Scope

- Construction and operation of programming language compilers
	- –Definitions of programming languages
	- –Compilation stages
	- –Design of a simple compiler for a procedural language

# Why Compilers?

#### – Compiler

- A program that translates from one language to another
- It must preserve semantics of the source
- It should create an efficient version of the target language
- In the beginning, there was machine language
	- Ugly writing code, debugging
	- Then came textual assembly still used on DSPs
	- High-level languages Fortran, Pascal, C, C++
	- Machine structures became too complex and software management too difficult to continue with low-level languages

# Language Families

- Imperative (or Procedural, or Assignment-Based)
- Functional (or Applicative)
- Logic (or Declarative)
- In this course, we concentrate on the first family

# Imperative Languages

- Mostly influenced by the von Neumann computer architecture
- Variables model memory cells, can be assigned to, and act differently from mathematical variables
- Destructive assignment, which mimics the movement of data from memory to CPU and back
- Iteration as a means of repetition is faster than the more natural recursion, because instructions to be repeated are stored in adjacent memory cells

# Functional Languages

- Model of computation is the lambda calculus (of function application)
- No variables or write-once variables
- No destructive assignment
- Program computes by applying a functional form to an argument
- Program are built by composing simple functions into progressively more complicated ones
- Recursion is the preferred means of repetition

# Logic Languages

- Model of computation is the Post production system
- Write-once variables
- Rule-based programming
- Related to Horn logic, a subset of first-order logic
- AND and OR non-determinism can be exploited in parallel execution
- Almost unbelievably simple semantics
- Prolog is a compromise language: not a pure logic language

### Compiler Structure

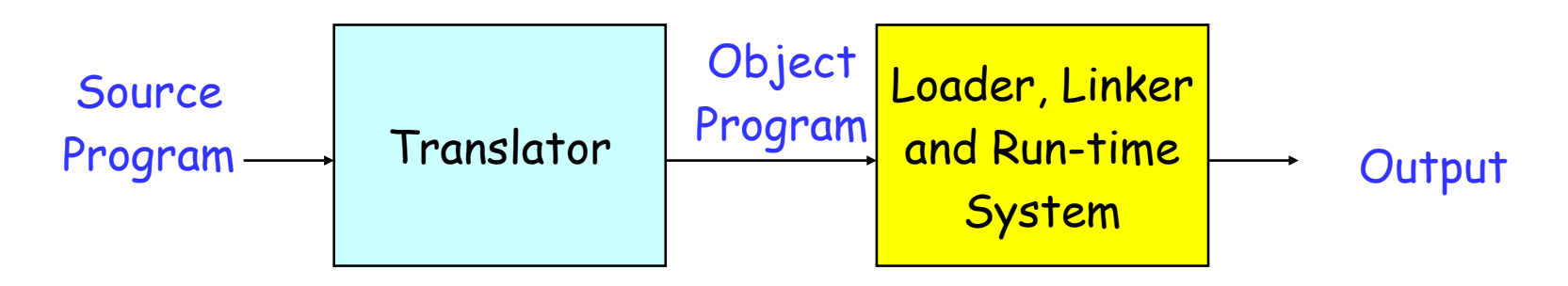

- Source language
	- Fortran, Pascal, C, C++
	- Verilog, VHDL, Tex, Html
- Target language
	- Machine code, assembly
	- High-level languages
	- IC mask layout

# Compiler vs Interpreter

- Compiler
	- Translates the entire program into a form, which processor can understand
- Interpreter
	- Processes every instruction separately
- Intermediate solutions
	- Intermediate code, interpreted by a virtual processor
	- Special case: JIT (Just-in-Time) Compiler

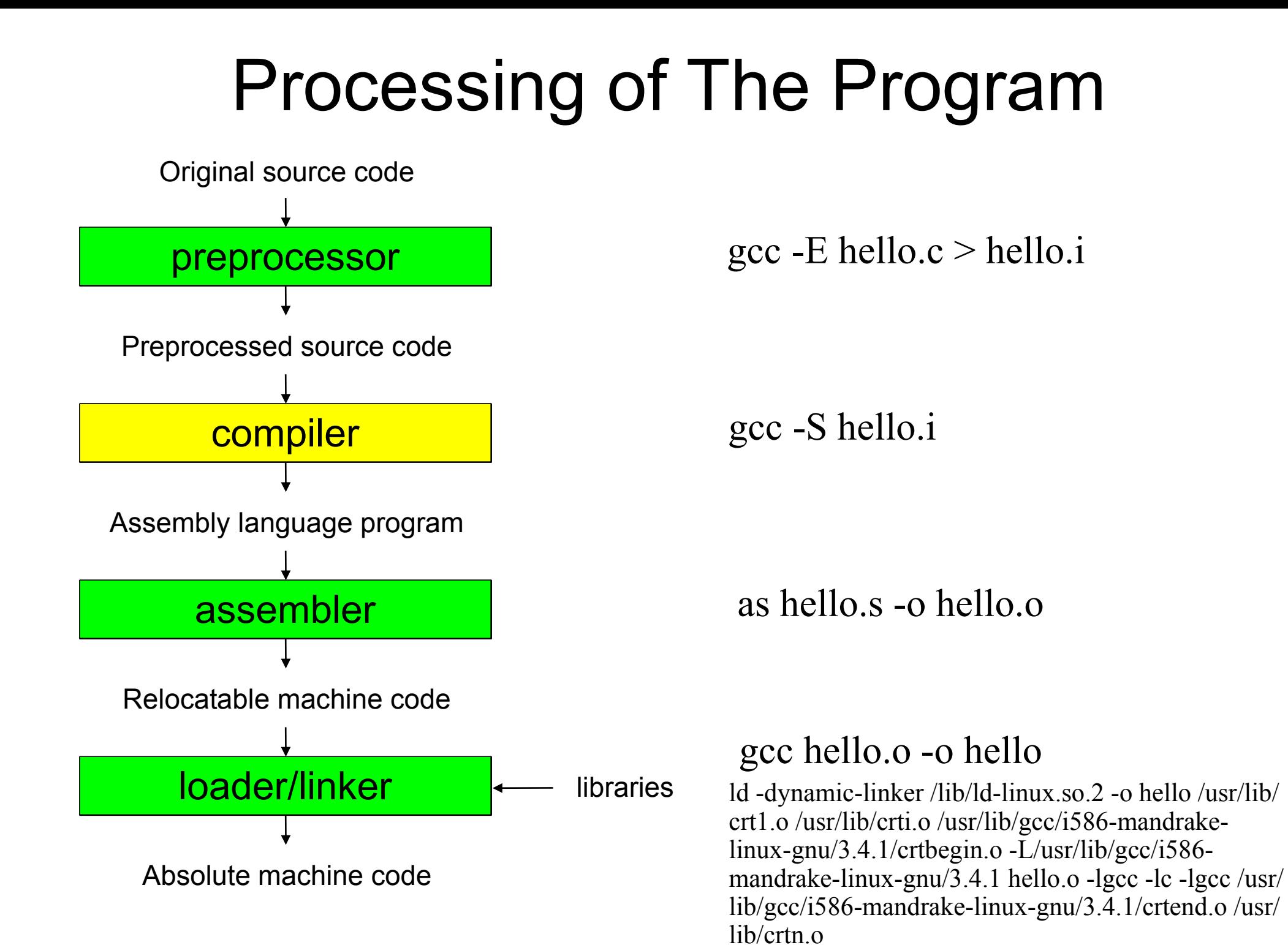

12

# Compiler Project

# Compiler Project

- Compiler of a language with a syntax similar to Pascal
- Target processor:
	- Harvard architecture
	- Memory-memory architecture
	- Compilation to symbolic assembly language
		- With absolute variable addresses
		- With symbolic instruction addresses
	- Assembly interpreter (virtual machine) partially implemented
- Example implementation of compiler available – executable only, no source code

### Simple Program

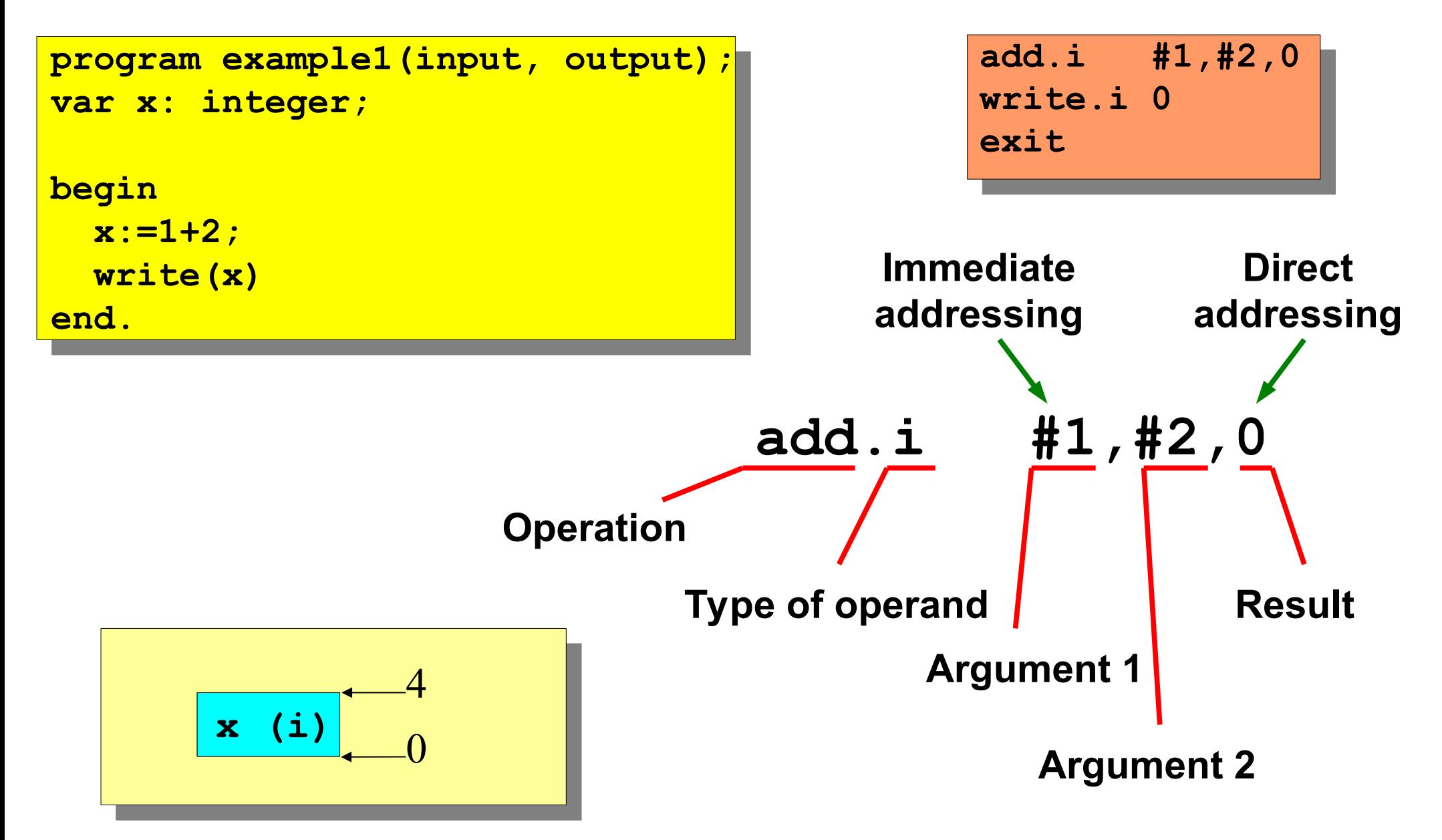

#### Two Variables

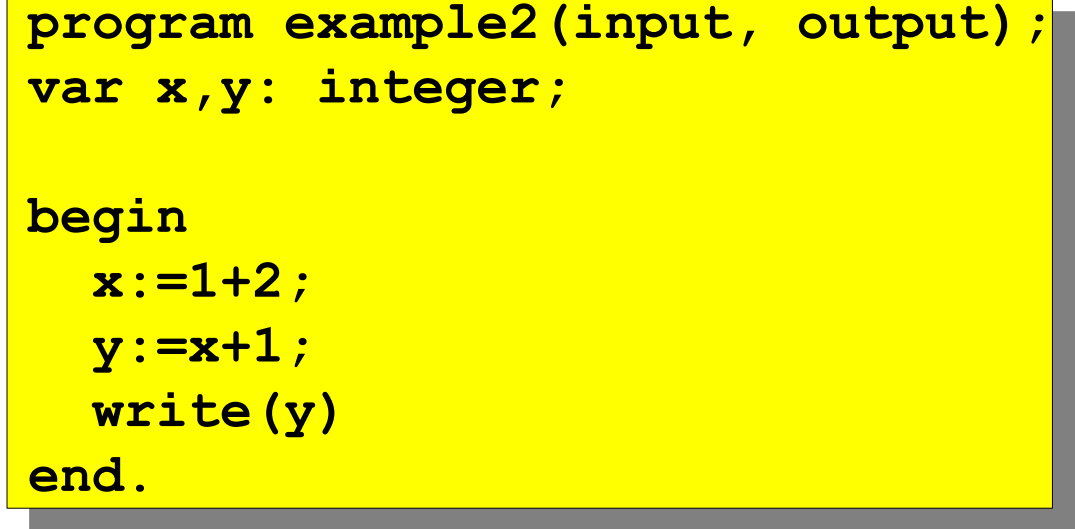

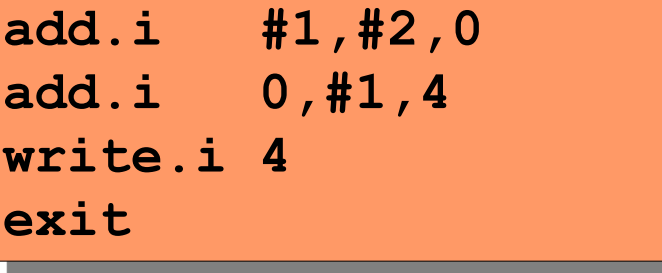

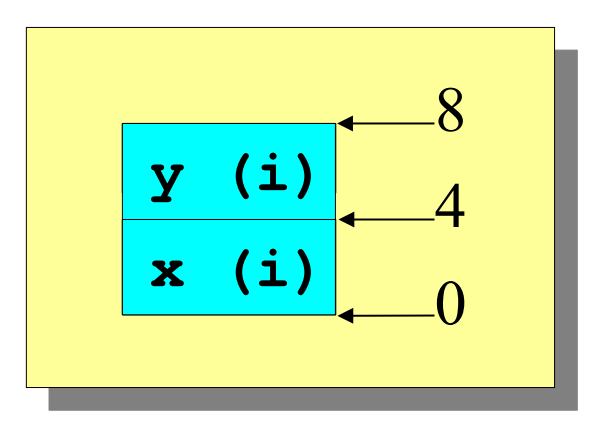

#### Real Variables

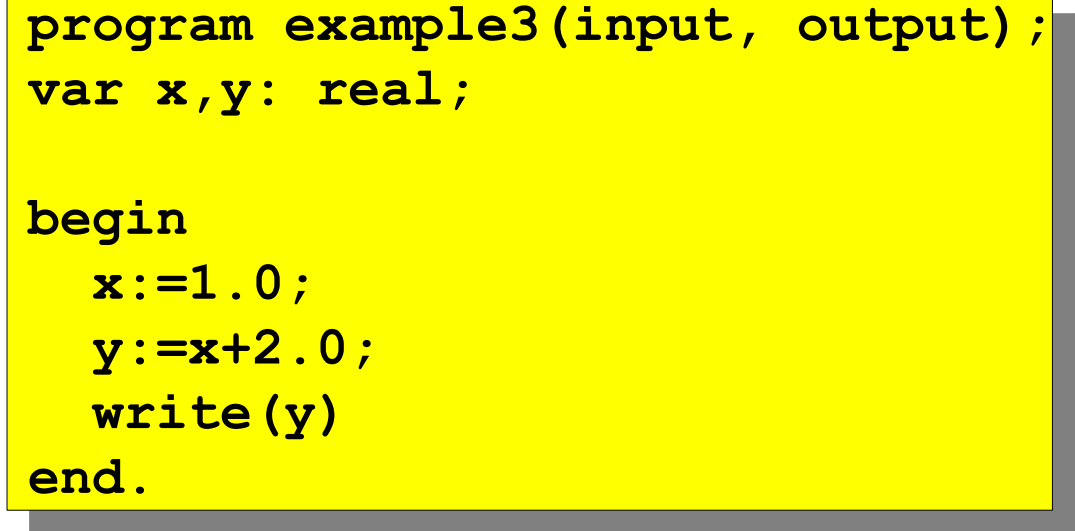

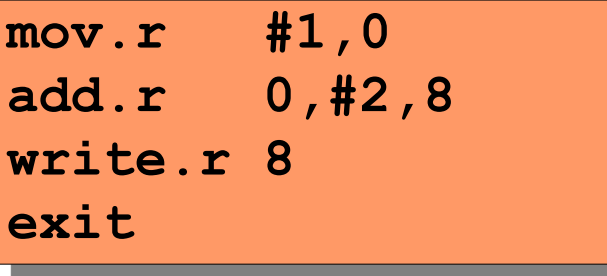

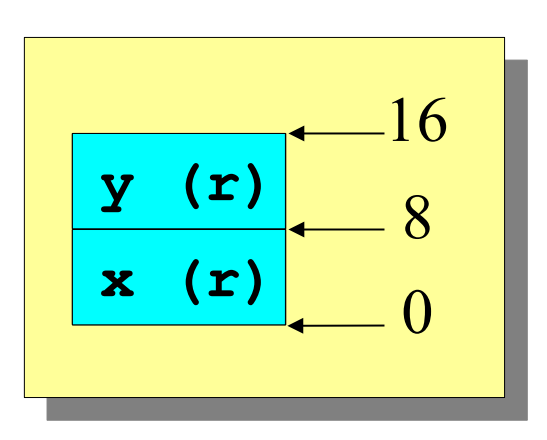

#### Complex Expression

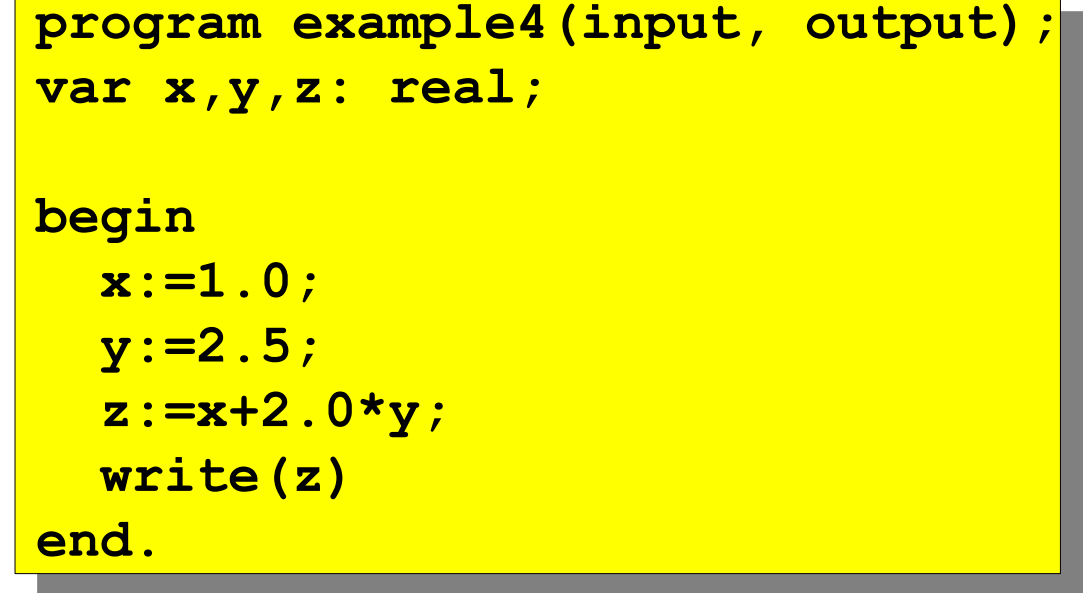

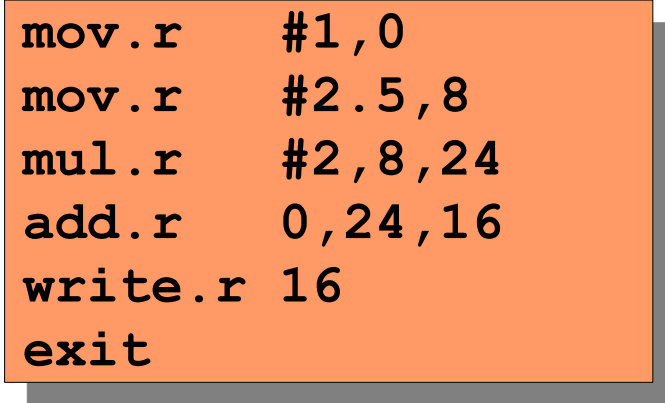

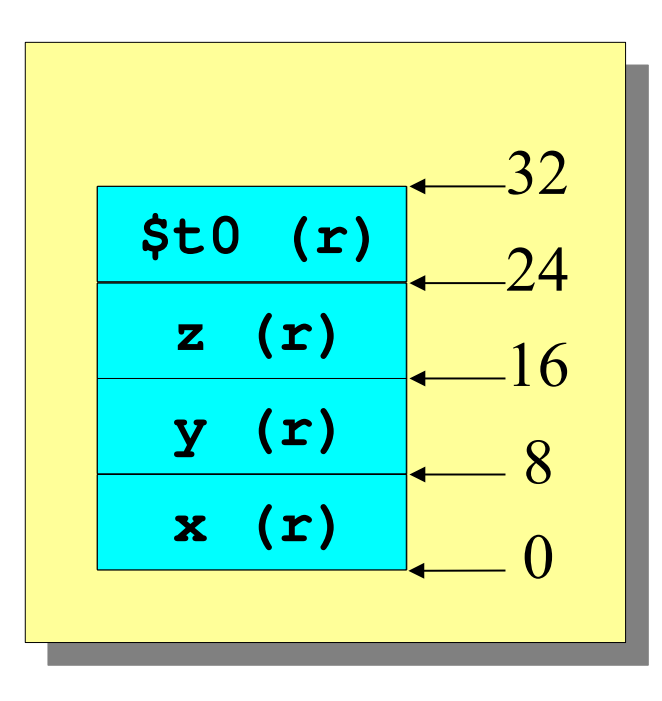

#### Mixed-Mode Expressions

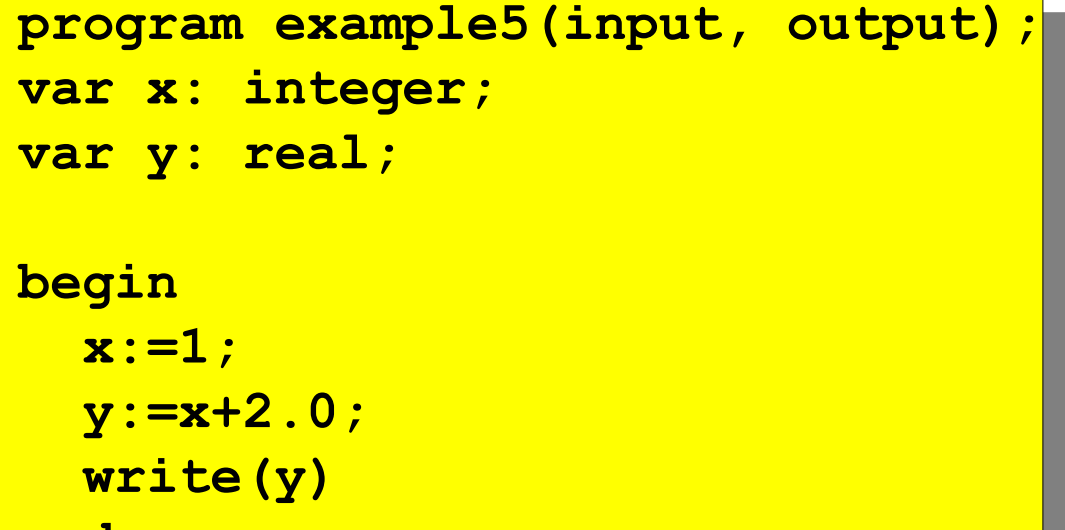

**end.**

**end.**

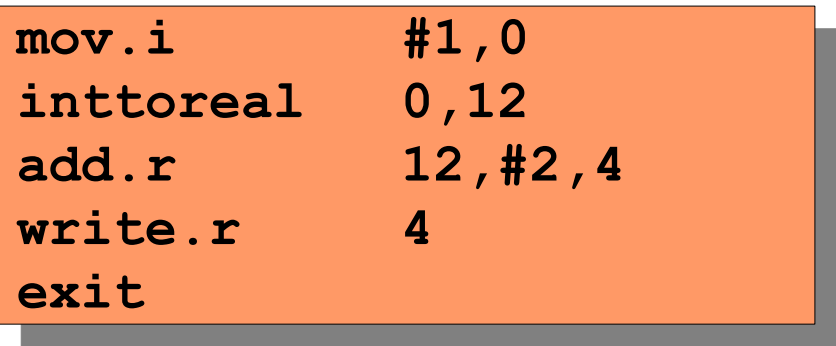

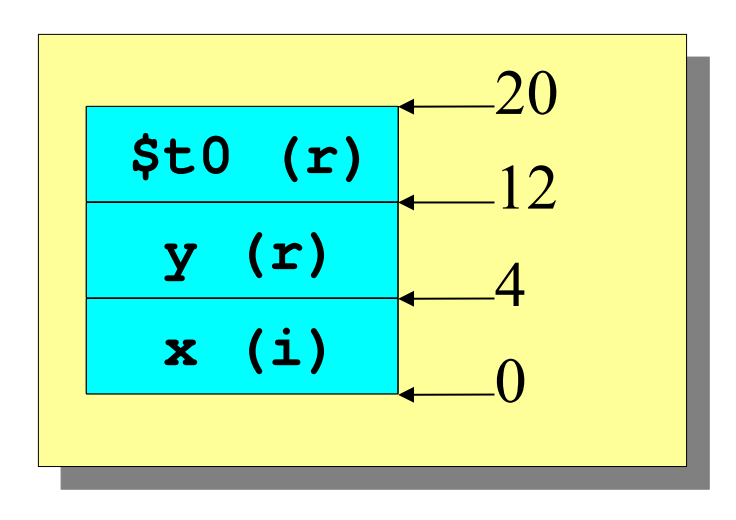

#### Procedures and Local Variables

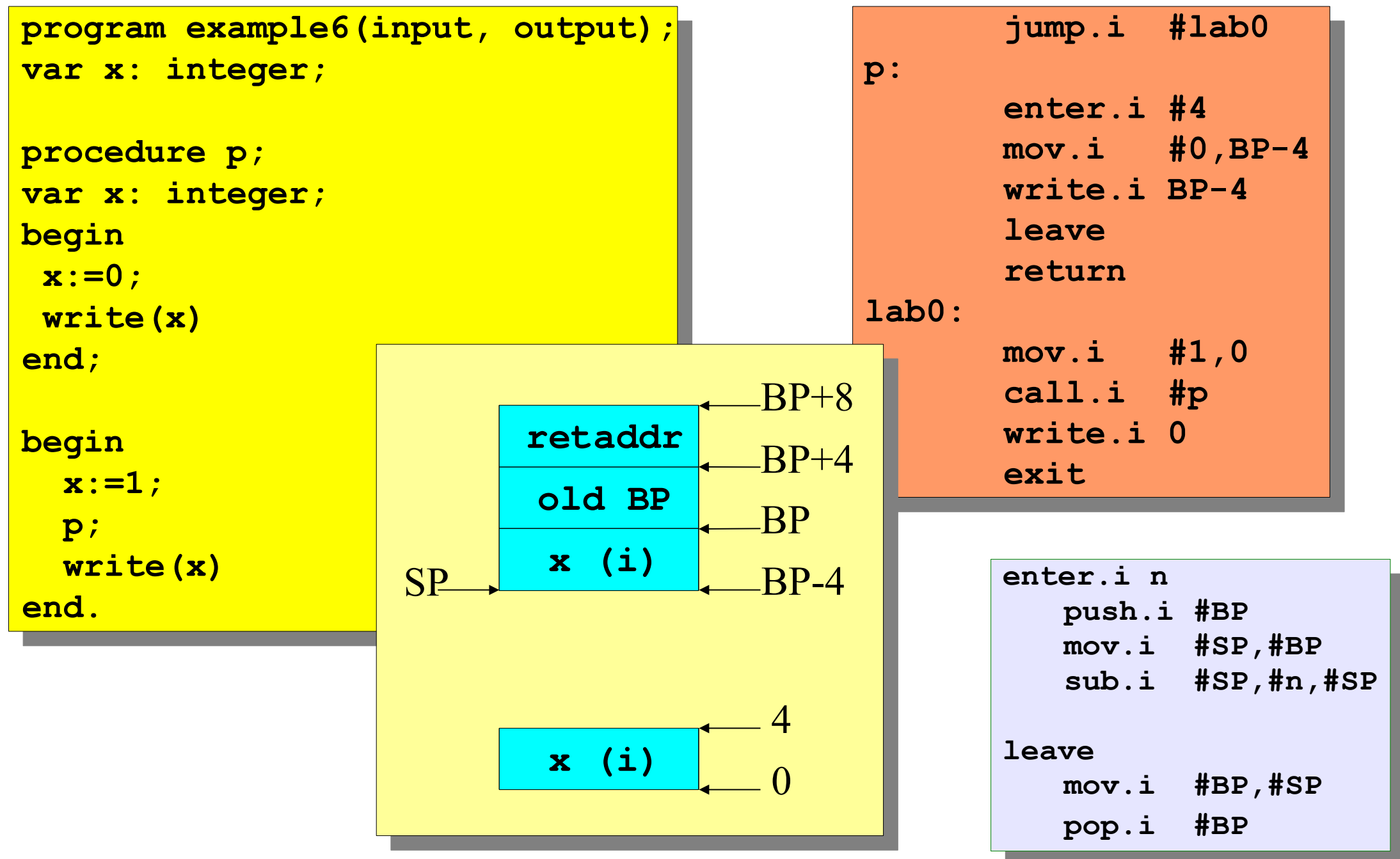

#### Procedures and Parameters

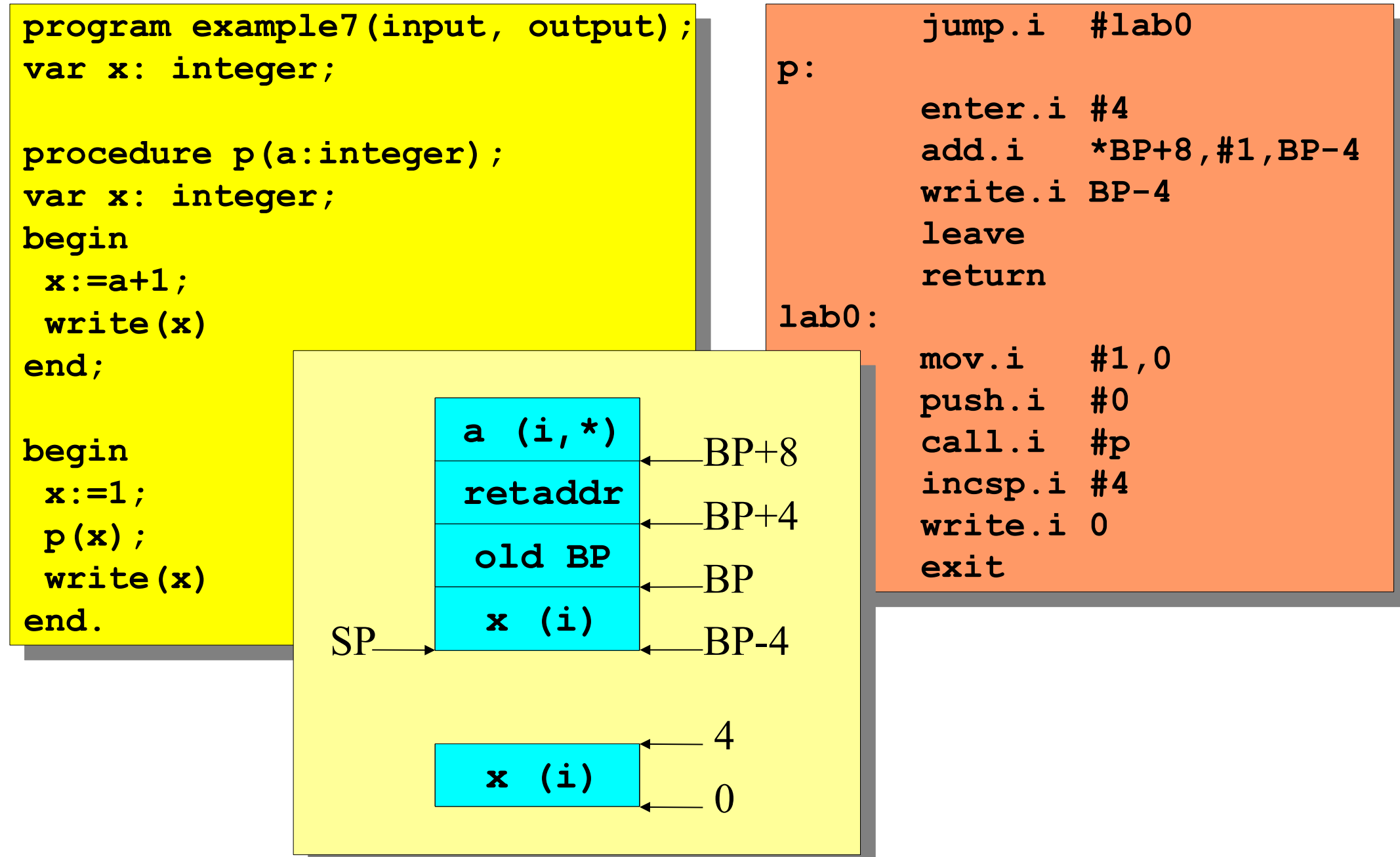

#### Functions

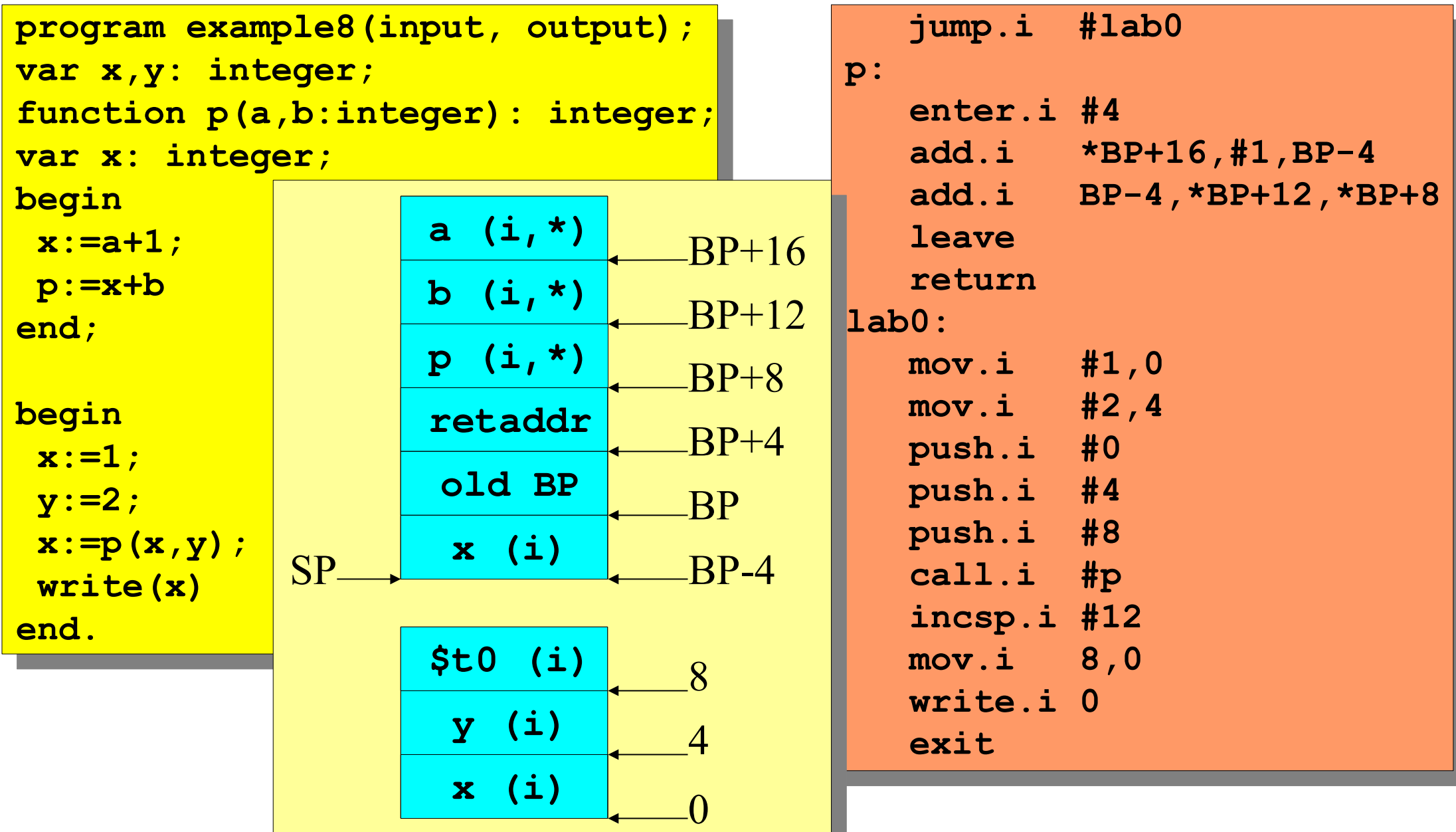

#### Conditional Instructions

```
program example9(input, output);
var x,y: integer;
begin
 read (x,y);
 if x>y then
write (x)
 else
wrice (y)
end.
program example9(input, output);
var x,y: integer;
begin
 read (x,y);
 if x>y then
 write (x)
 else
 write (y)
end.
```

```
 read.i 0
 read.i 4
 jg.i 0,4,#then
write.i 4
 jump.i #endif
then:
WILLE.I 0
endif:
EXIL
      read.i 0
read.i 4
 jg.i 0,4,#then
<u><b> write.i 4</u>
 jump.i #endif
then:
<u><b> write.i 0</u>
endif:
exit
```
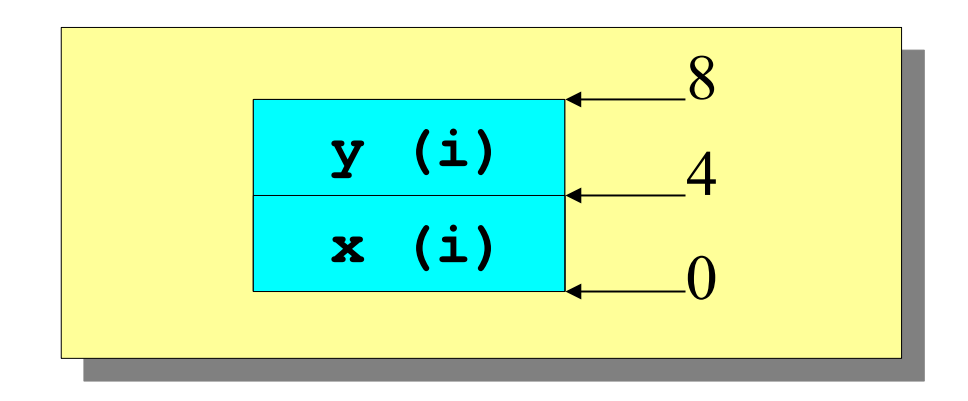

#### Complex Conditional Instructions

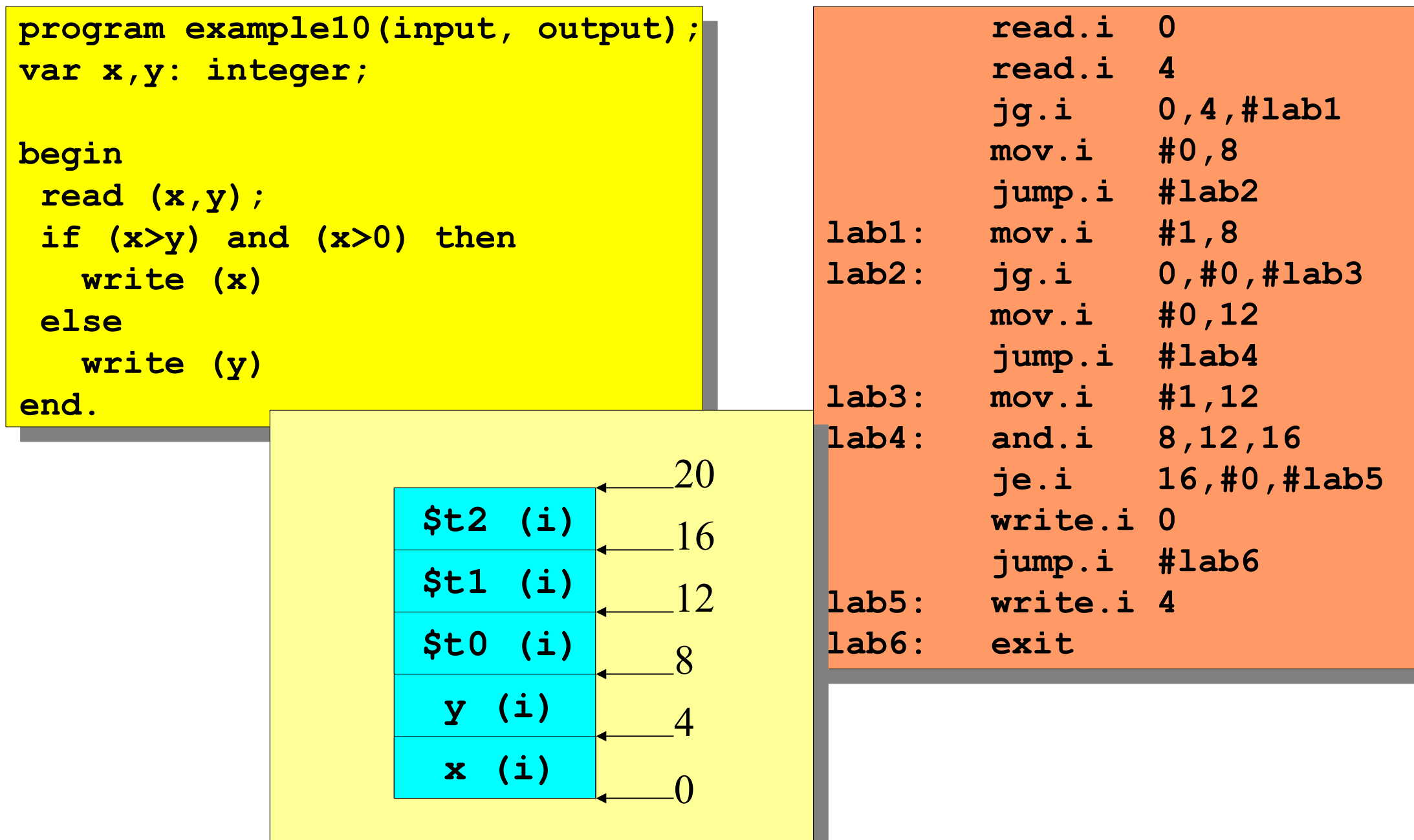

# Compiler Overview

# Compilation Stages

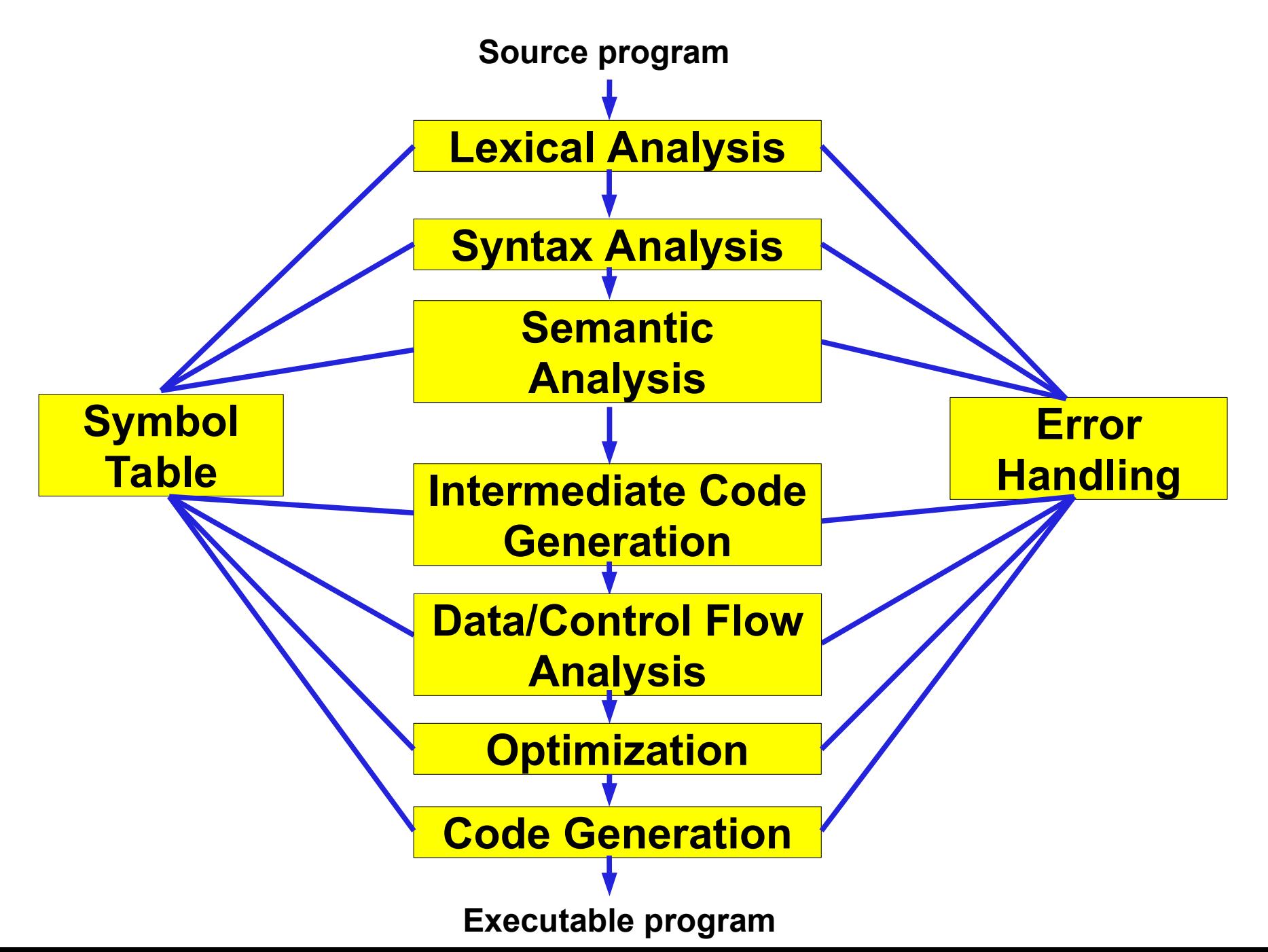

# Lexical Analyser (Scanner)

- Extracts and identifies lowest level lexical elements from a source stream
	- Reserved words: for, if, switch
	- Identifiers: "i", "j", "table"
	- Constants: 3.14159, 17, "%d\n"
	- Punctuation symbols: "(", ")", ",", "+"
- Removes non-grammatical elements from the stream – i.e. spaces, comments
- Implemented with a Finite State Automata (FSA)
	- Set of states partial inputs
	- Transition functions to move between states

#### Lexical Analysis

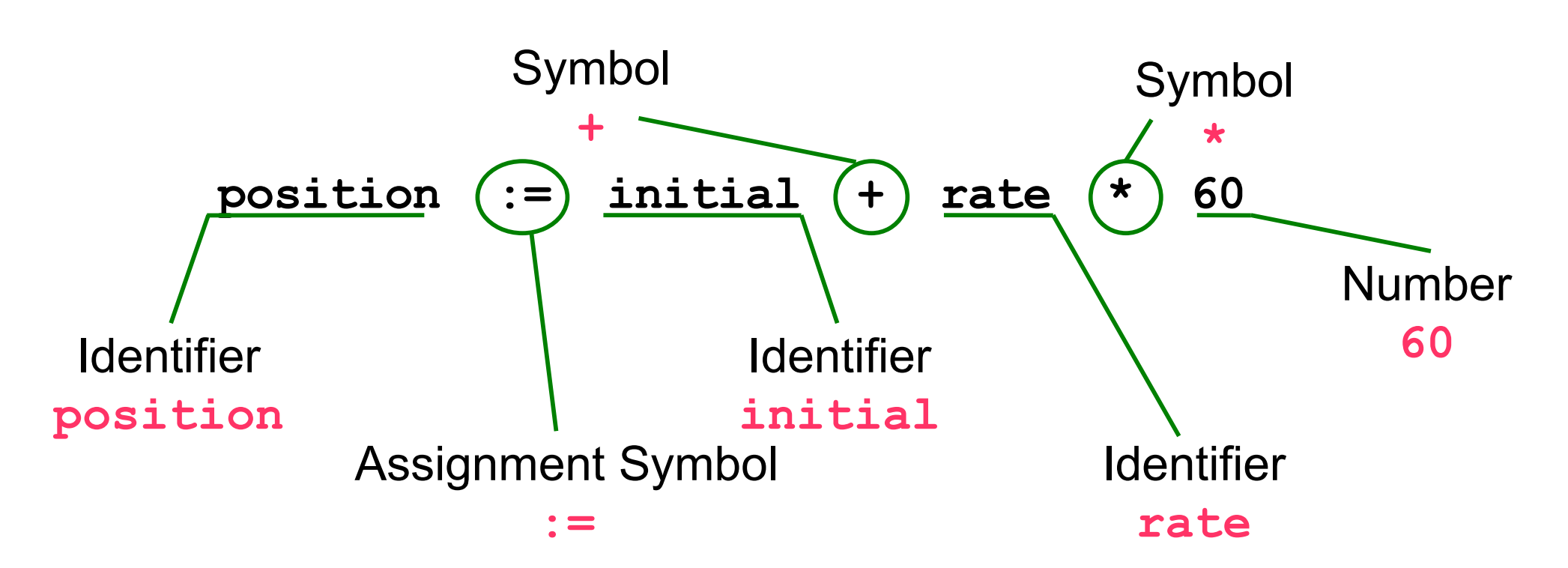

#### **Symbol Table**

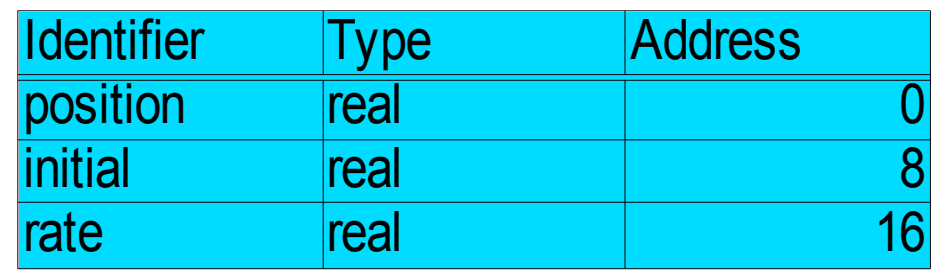

# Lex/Flex

- Automatic generation of scanners
	- Hand-coded ones are faster
	- But tedious to write, and error prone!
- Lex/Flex
	- Given a specification of regular expressions
	- Generate a table driven FSA
	- Output is a C program that you compile to produce your scanner

# Parsing Analogy

- Syntax analysis for natural languages
	- Recognize whether a sentence is grammatically correct
	- Identify the function of each word

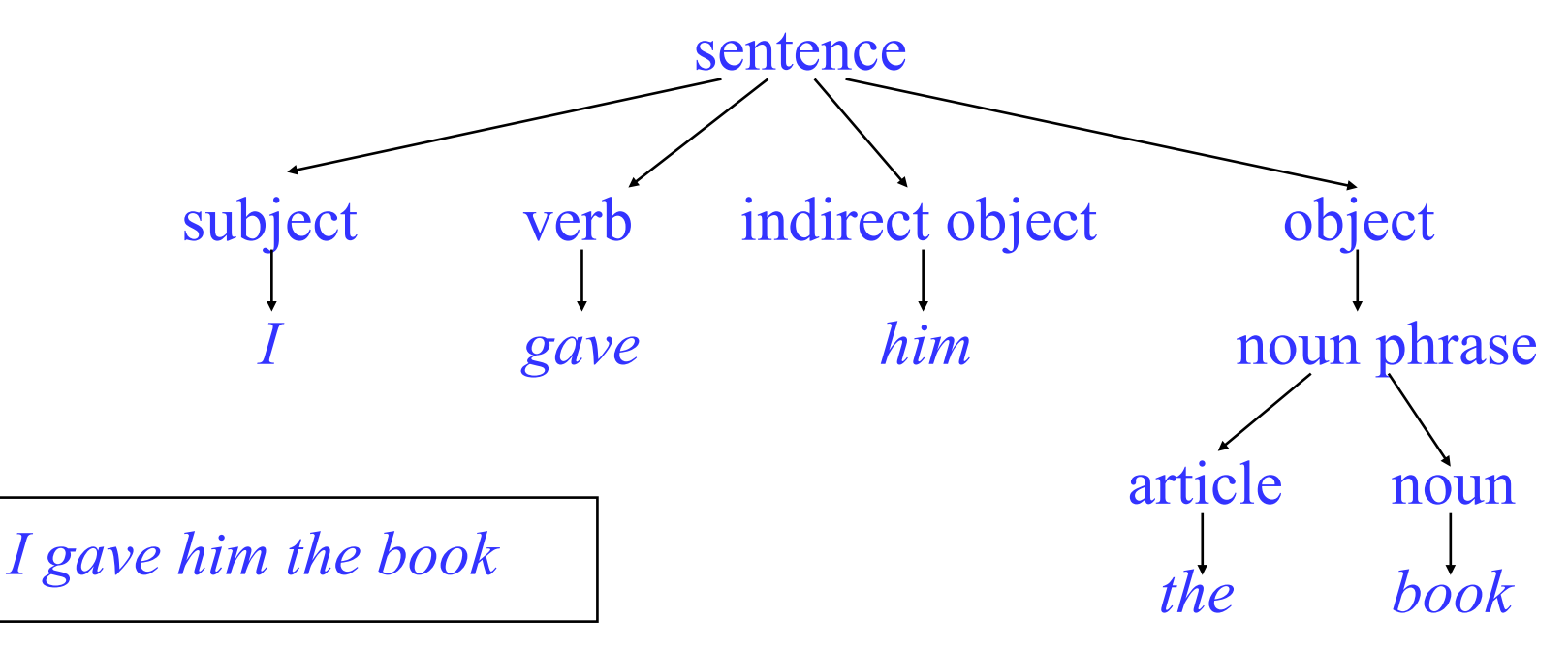

# Syntax Analyzer (Parser)

- Check input stream for syntactic correctness
	- Framework for subsequent semantic processing
	- Implemented as a push down automaton (PDA)
- Lots of variations
	- Hand coded, recursive descent?
	- Table driven (top-down or bottom-up)
	- For any non-trivial language, writing a correct parser is a challenge
- Yacc (yet another compiler compiler)/bison
	- Given a context free grammar
	- Generate a parser for that language (again a C program)

#### Syntax Analysis

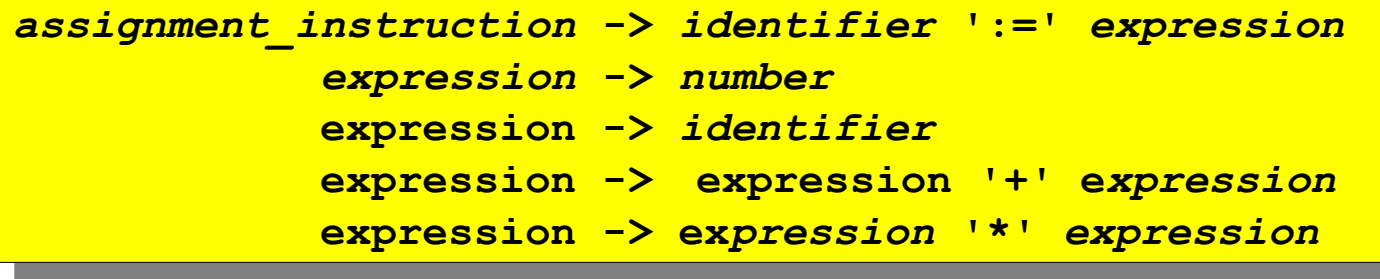

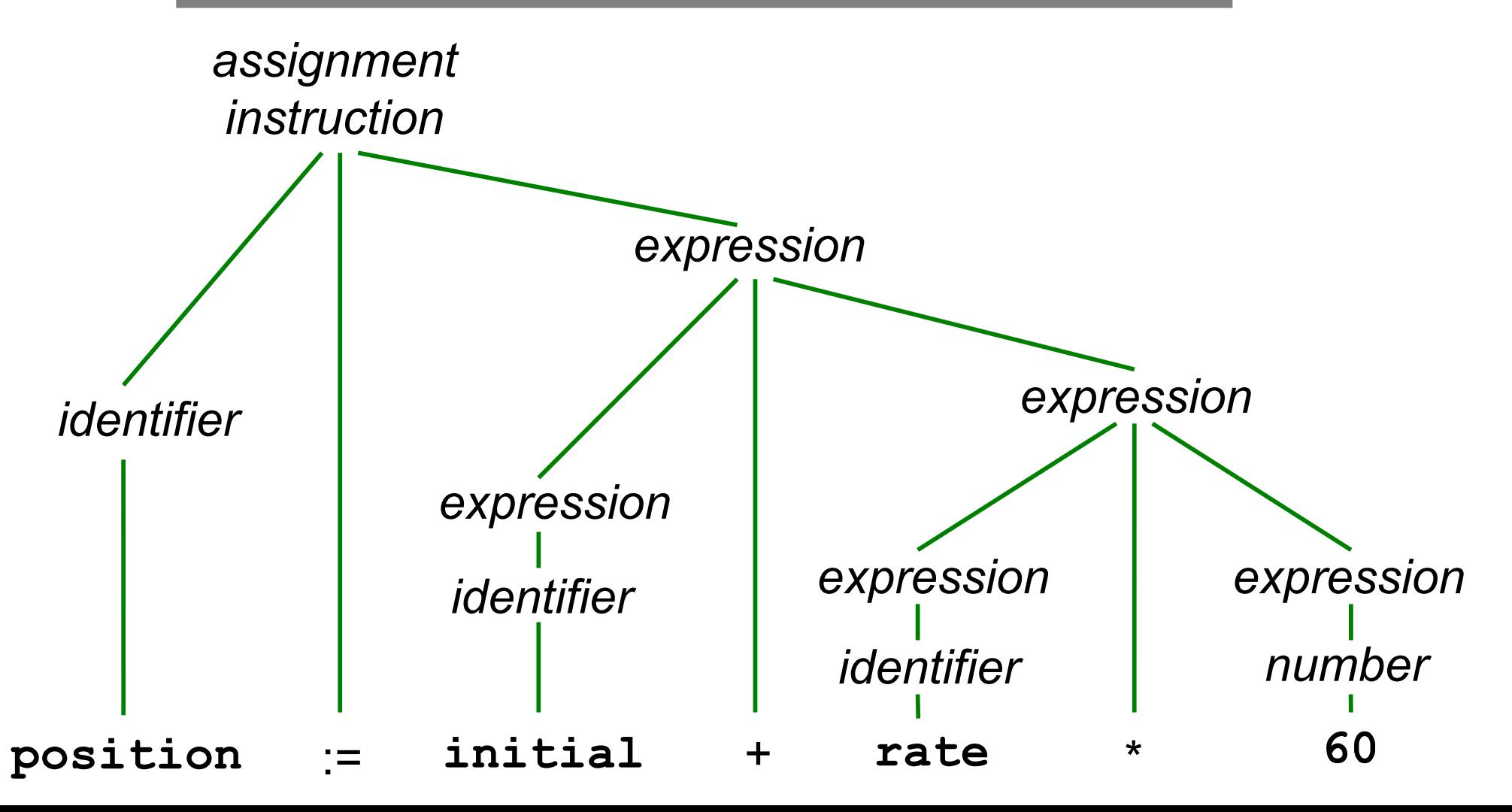

# Semantic Analysis

- Several distinct actions to perform
	- Check definition of identifiers, ascertain that the usage is correct
	- Disambiguate overloaded operators
	- Insert type conversions when necessary

# Semantic Analysis

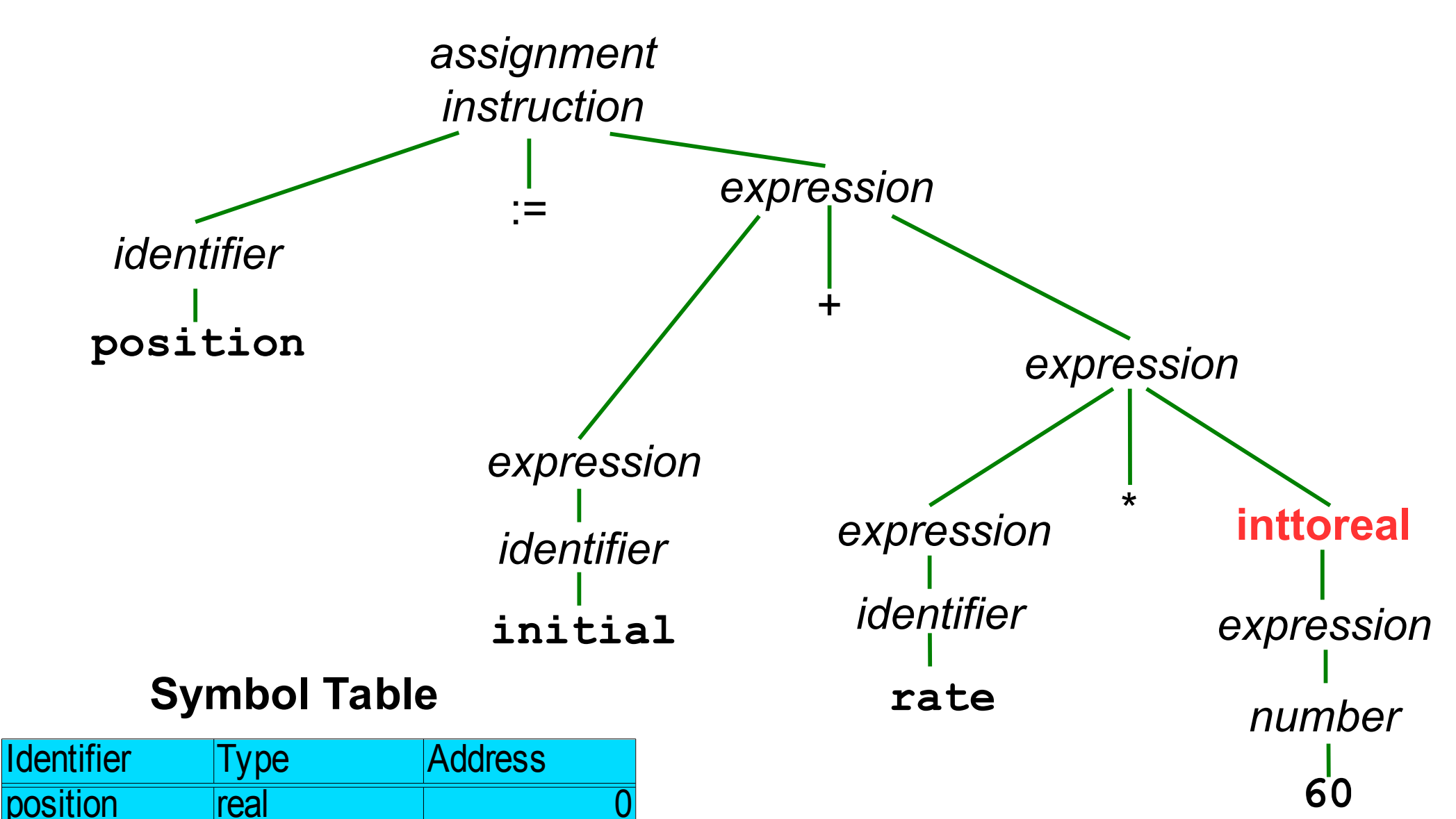

initial real

rate real real 16

# Intermediate Code Generation

- Converting a tree to linear form
	- Sequence of statements
- Usually IR is a three address code
	- $-a = b$  OP c
	- Originally, because instruction had at most 3 addresses or operands
		- This is not enforced today, ie MAC:  $a = b * c + d$
- May have fewer operands
- Also called quadruples:  $(a,b,c,OP)$

#### Intermediate Code Generation

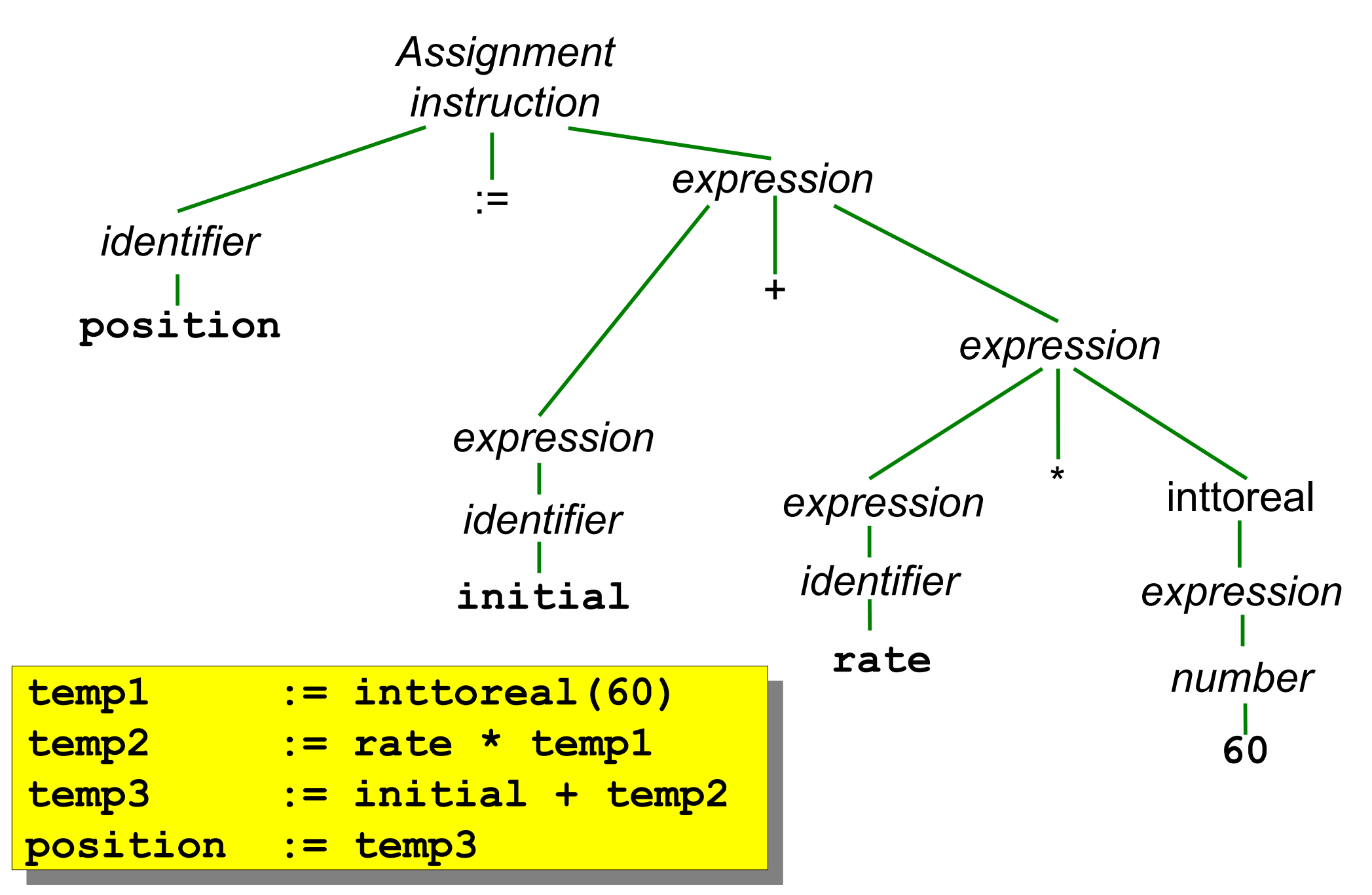

# Dataflow and Control Flow Analysis

- Provide the necessary information about variable usage and execution behavior to determine when a transformation is legal/illegal
- Dataflow analysis
	- Identify when variables contain "interesting" values
	- Which instructions created values or consume values
	- DEF, USE, GEN, KILL
- Control flow analysis
	- Execution behavior caused by control statements
	- If's, for/while loops, goto's
	- Control flow graph

# **Optimization**

- How to make the code go faster
- Classical optimizations
	- Dead code elimination remove useless code
	- Common subexpression elimination recomputing the same thing multiple times
- Machine independent (classical)
	- Focus of this class
	- Useful for almost all architectures
- Machine dependent
	- Depends on processor architecture
	- Memory system, branches, dependences

# Optimization and Code Generation

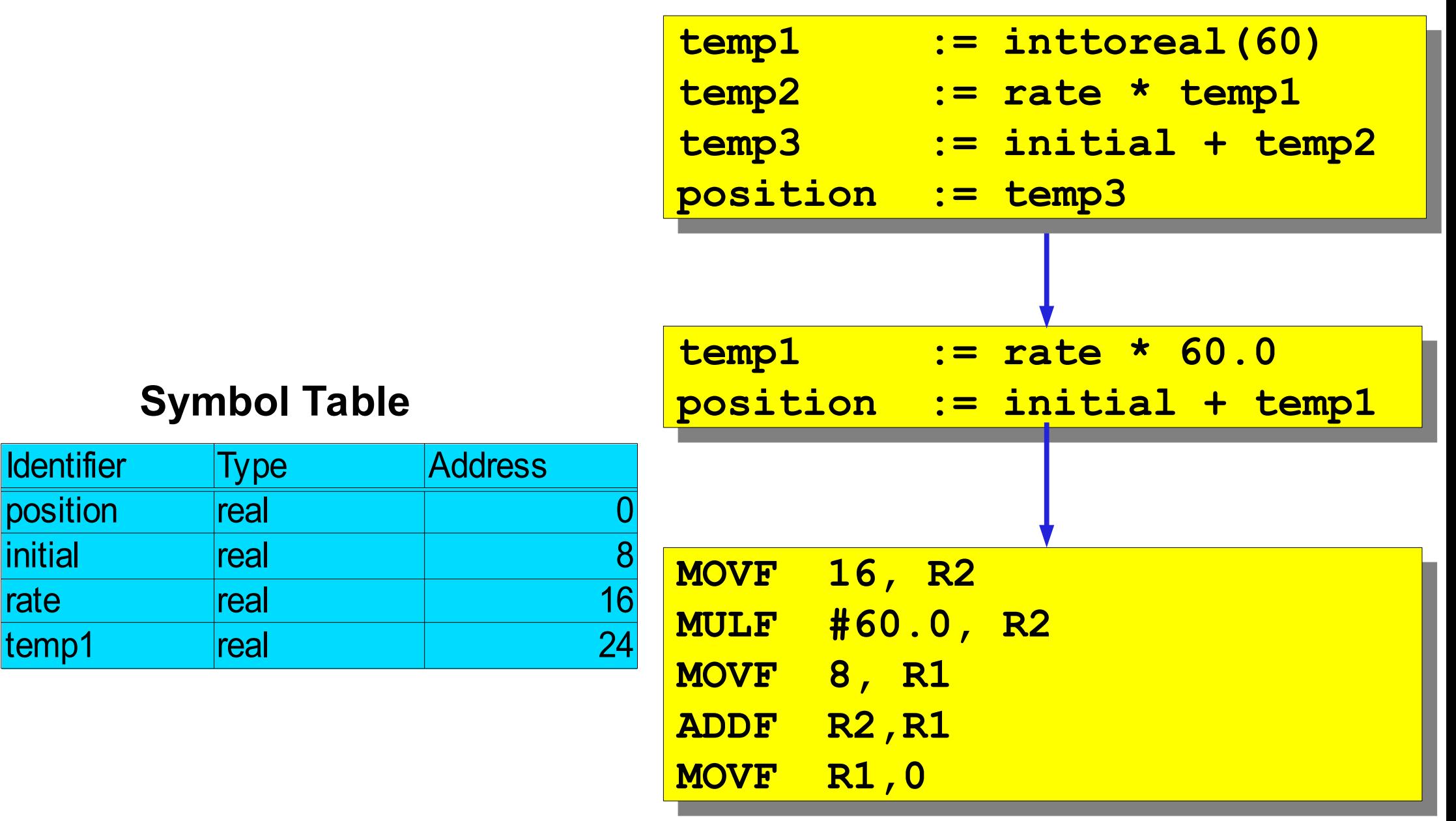

# A Look At Simple Compiler

# Context-Free Grammars

- Consist of 4 components:
	- Terminal symbols = token or  $\in$
	- Non-terminal symbols = syntactic variables
	- Start symbol S = special non-terminal
	- $-$  Productions of the form LHS $\rightarrow$ RHS
		- LHS = single non-terminal
		- RHS = string of terminals and non-terminals
		- Specify how non-terminals may be expanded

### Parse Trees

- Nonterminals are nodes
- Terminals are leaves
- LHS parent, RHS children
- Example: arithmetic expressions with addition and subtraction

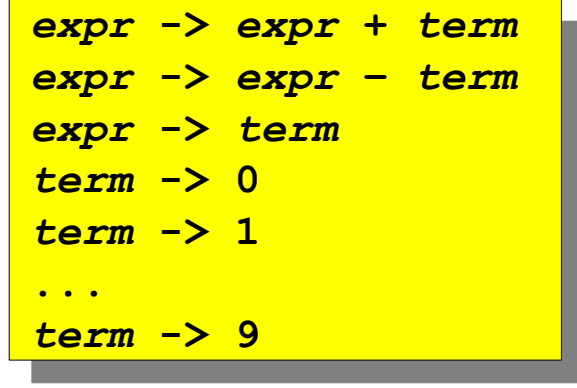

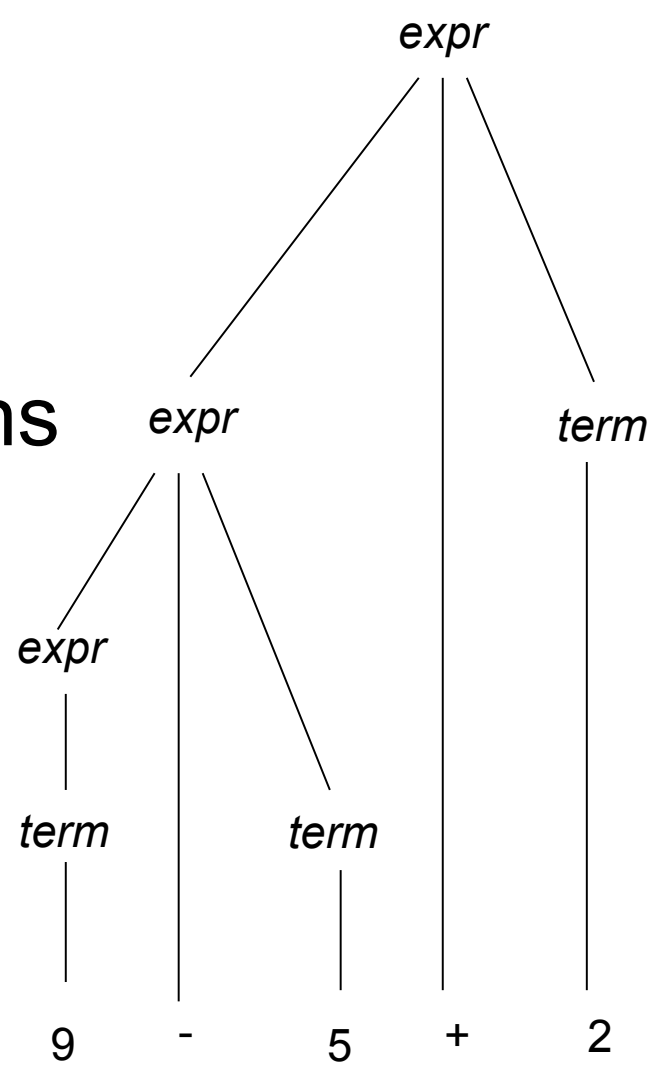

# Ambiguity

- Not every grammar is unambiguous
- One string can have several parse trees

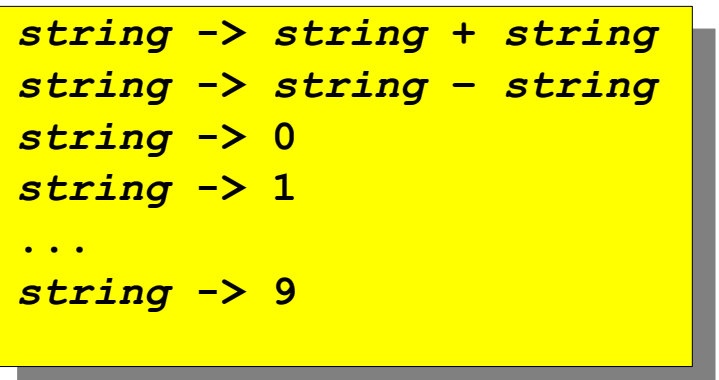

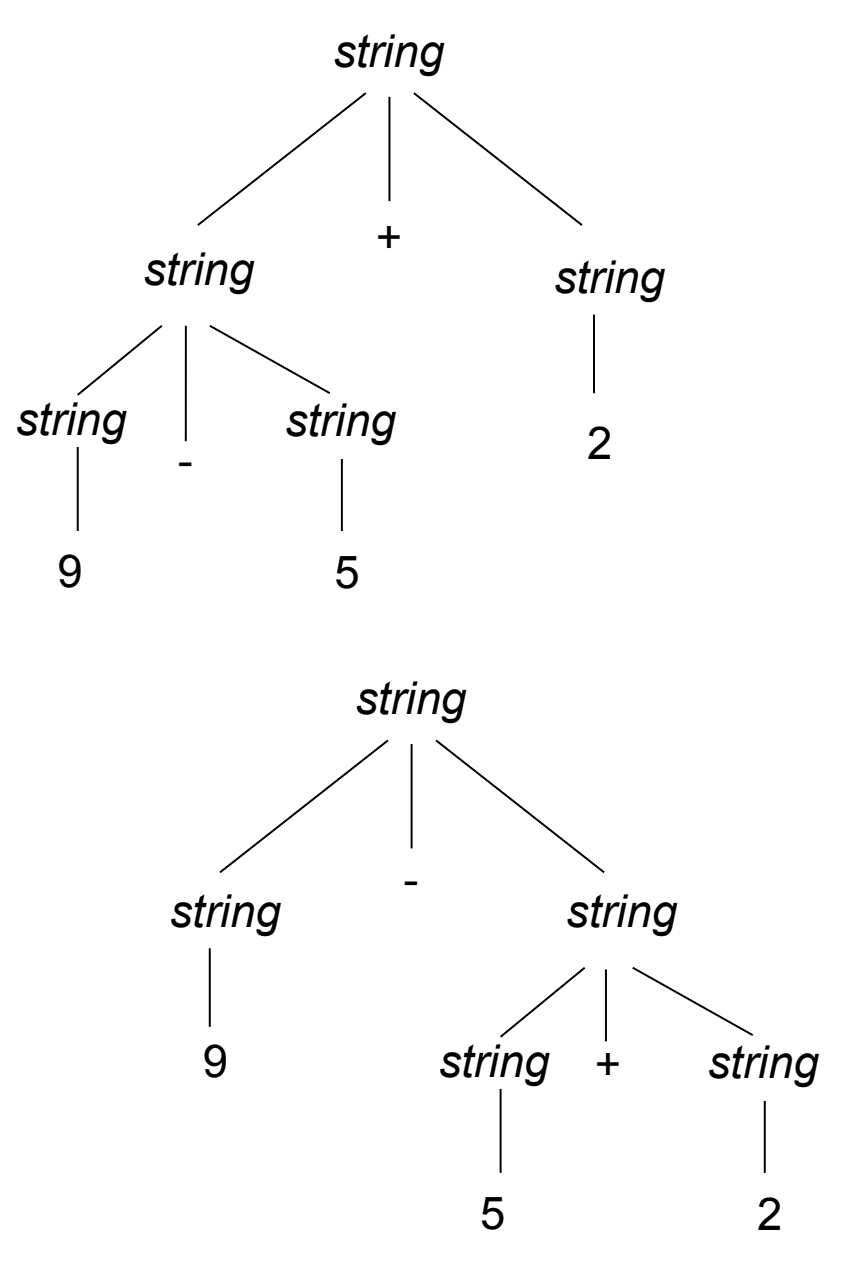

# Associativity of Operators

• An operator is called left-associative, if in a situation, when operand has equal priority operators at both sides, left operator is evaluated first

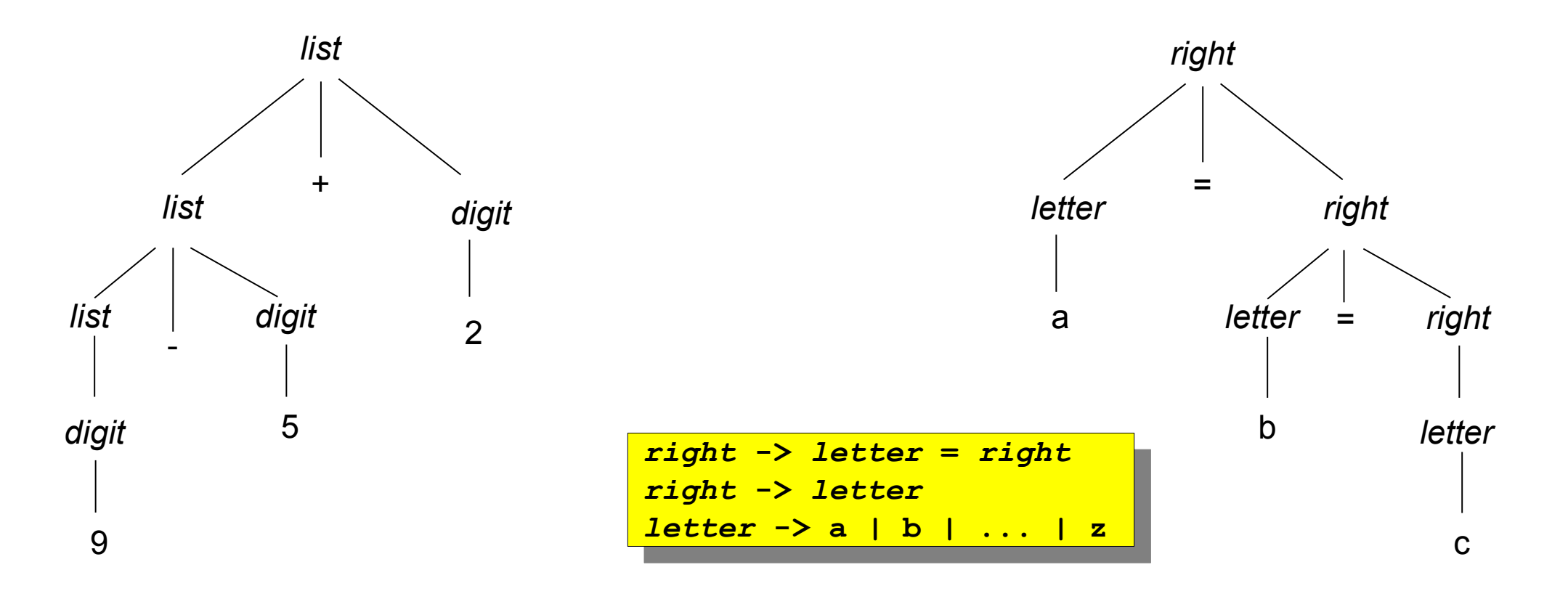

#### **Operator Priority**

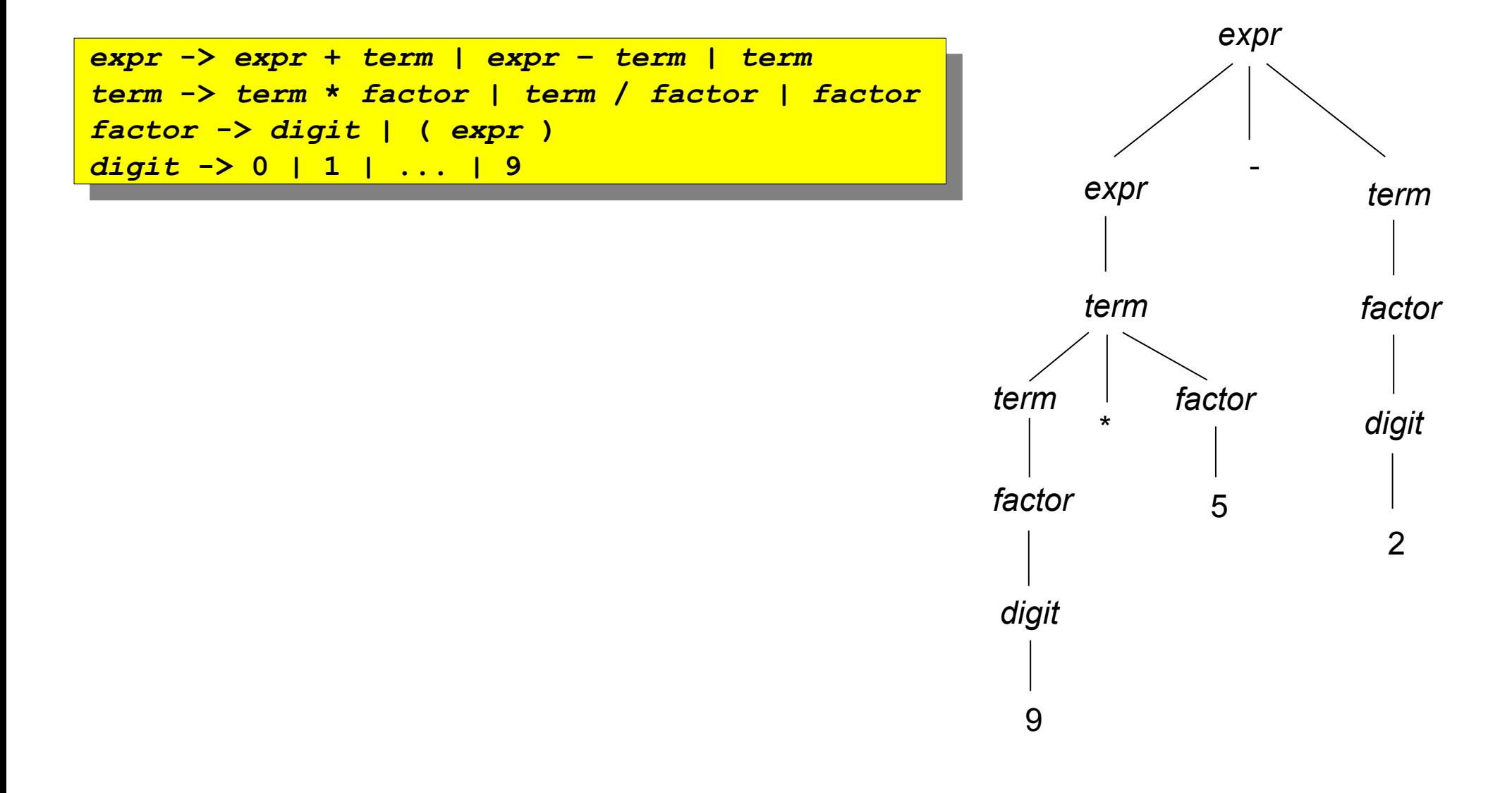

### Postfix Notation

- The postfix notation for an expression *E* can be defined inductively as follows:
	- $-$  If *E* is a variable or constant, then the postfix notation for *E* is *E* itself
	- $\_$  If  $E$  is an expression of the form  $E_{_{\textit{1}}}$  op  $E_{_{\textit{2}}}$ , where *op* is any binary operator, then the postfix notation for *E* is  $E_1$ '  $E_2$ ' *op*, where  $E_1$ ' and  $E_2$ ' are the postfix notations for  $\boldsymbol{E}_{_{\boldsymbol{7}}}$  and  $\boldsymbol{E}_{_{\boldsymbol{2}}}$  ,respectively
	- $=$  If  $E$  is an expression of the form (  $E_{_1}$  ), then the postfix notation for  $E_{\textit{i}}$  is also the postfix notation for *E*

# Syntax-Directed Definitions

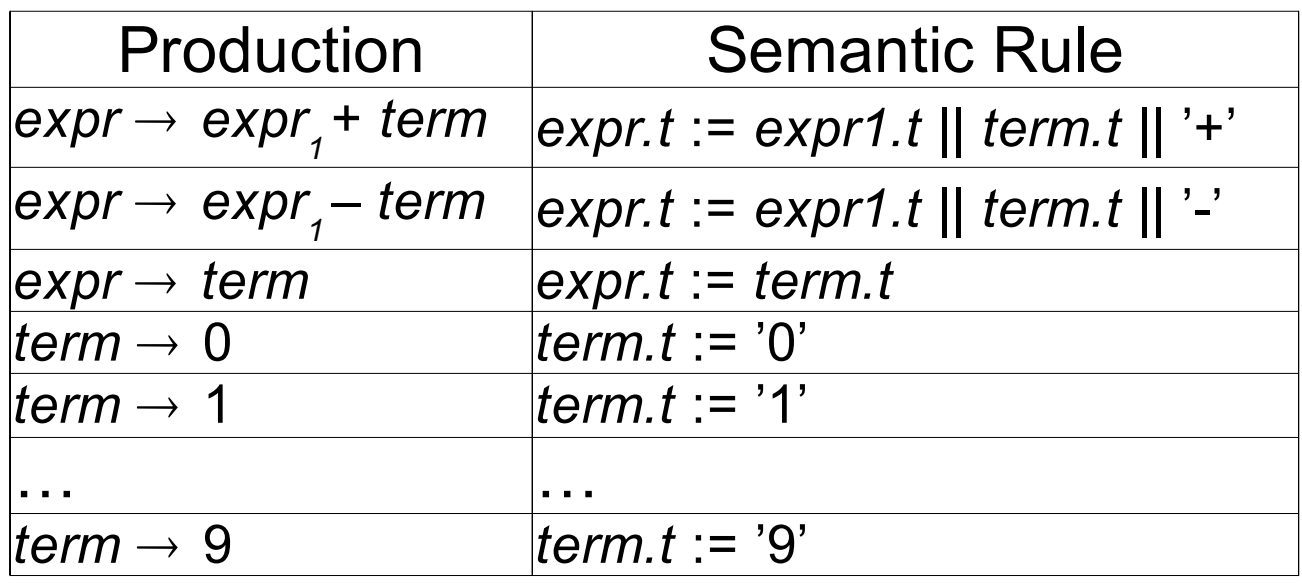

- Simple compiler transforms infix notation into postfix notation (reverse Polish notation)
- $-9-5+2 95-2+$

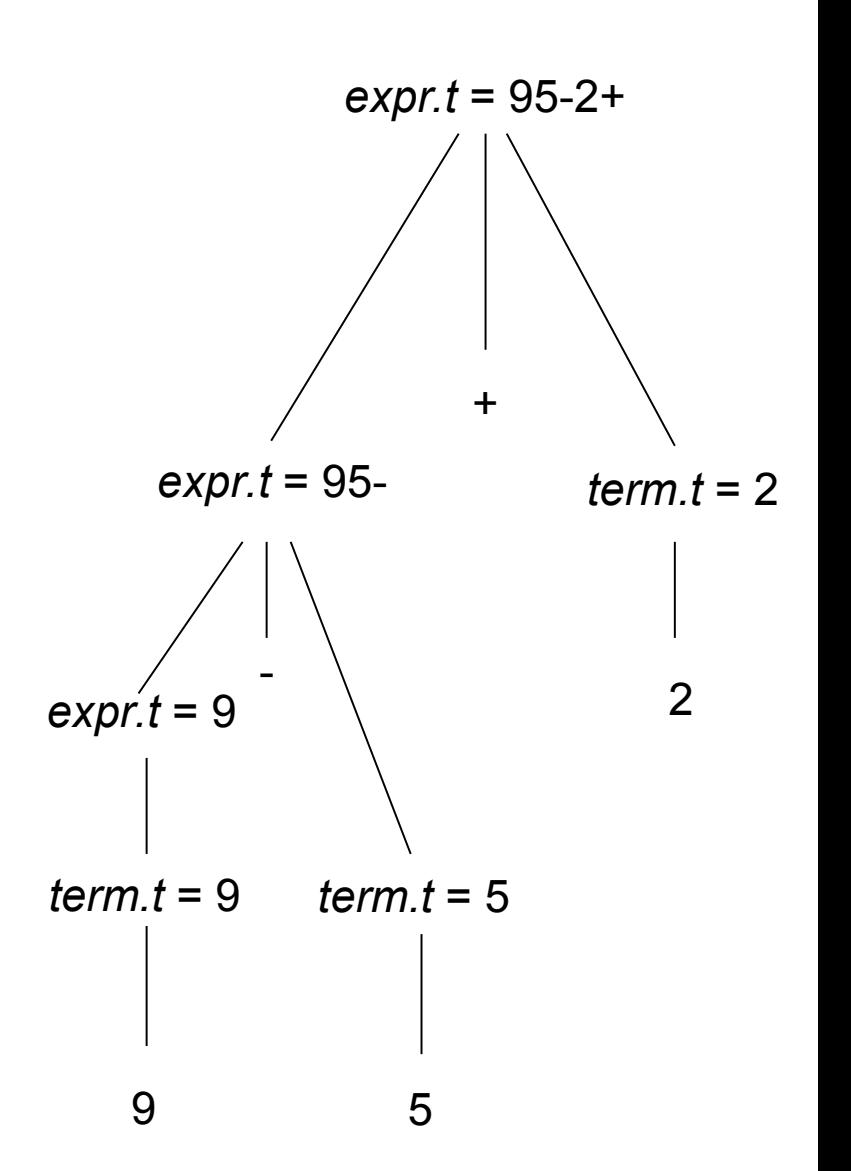

#### Mobile Robot Control Language

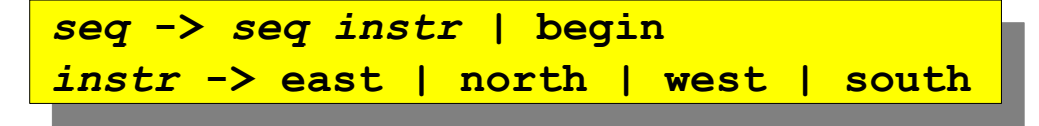

**begin west south east east east north north**

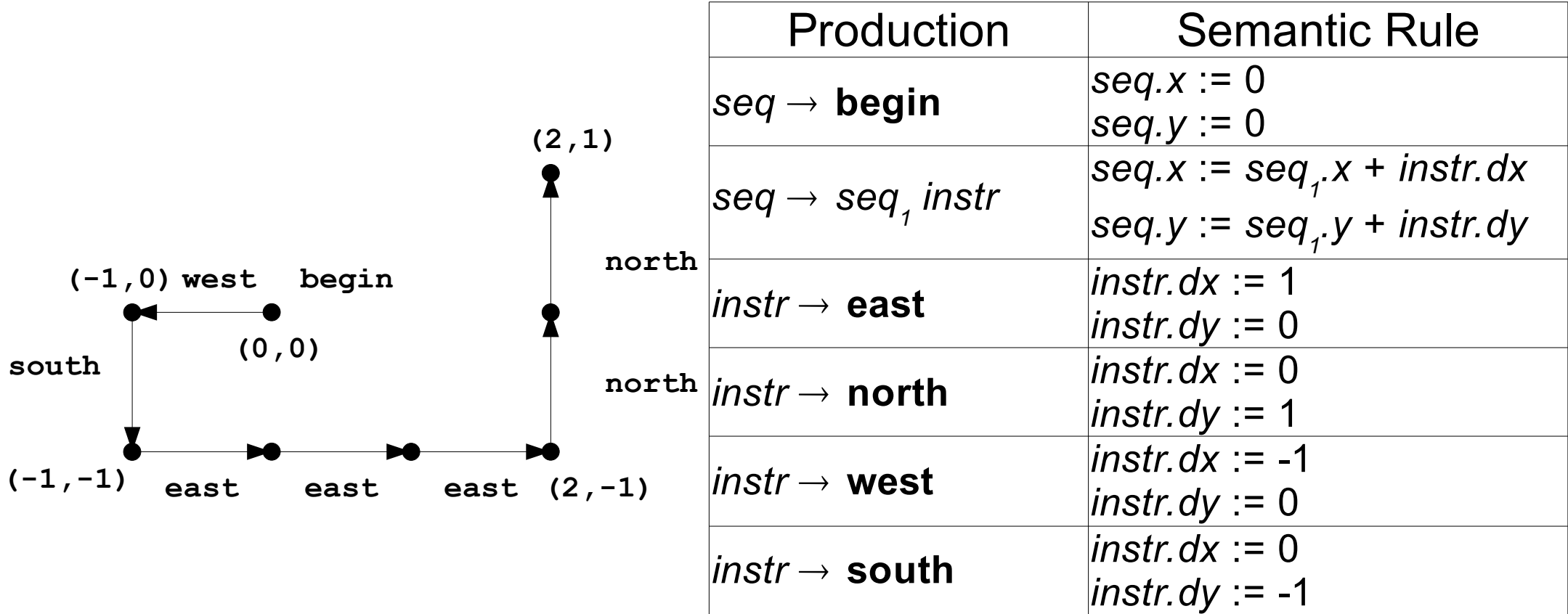

# Mobile Robot Control Language

**begin west south**

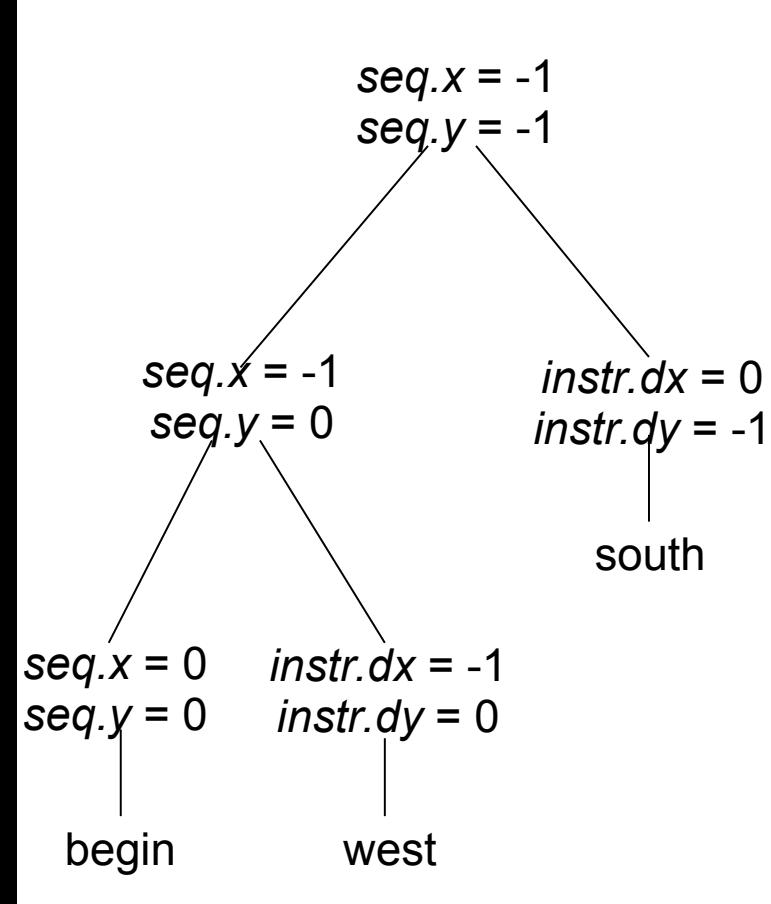

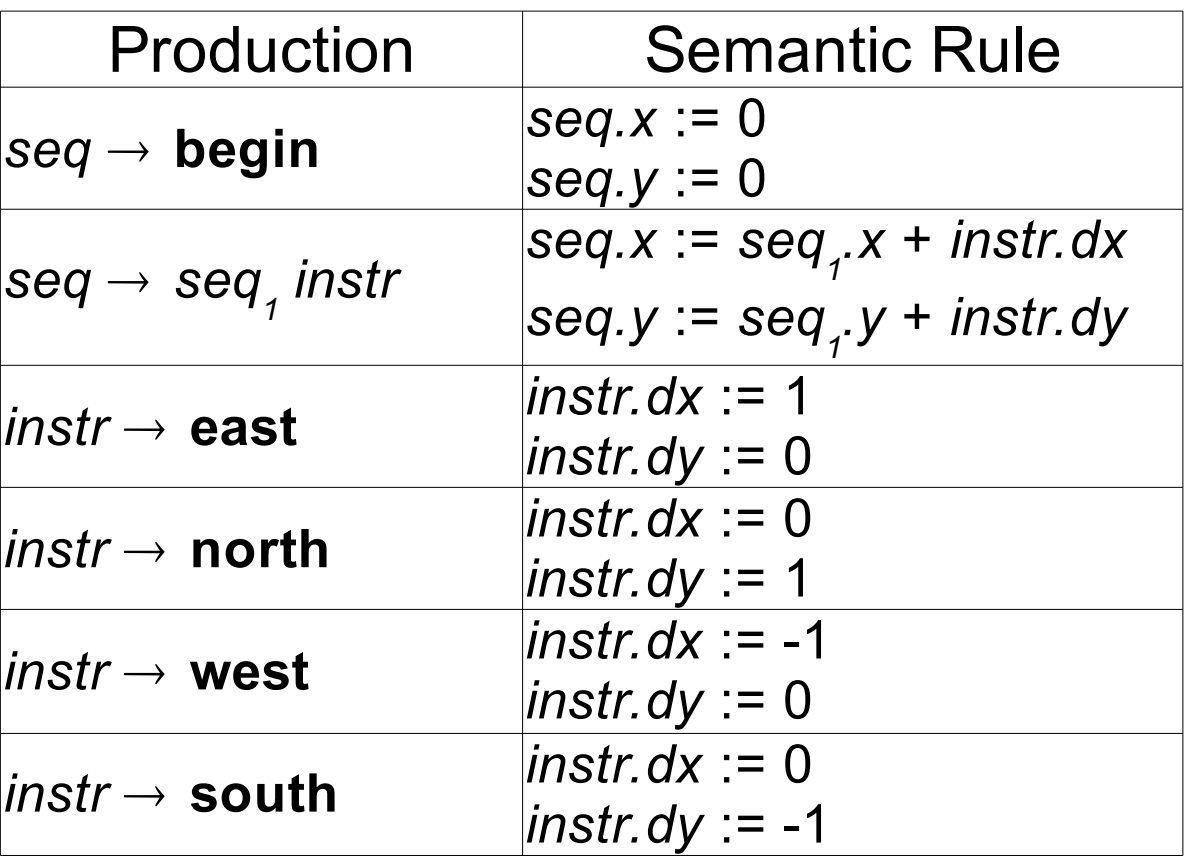

# Depth-First Traversals

- A syntax-directed definition does not impose any specific order of evaluation on a parse tree
	- any evaluation order taking into account dependencies among attributes is acceptable
- In examples presented so far the attributes could be evaluated in a depth-first order

```
procedure visit(n: node);
 begin
  for each child m of n, from left to right do
  visit(m);
  evaluate semantic rules at node n
 end
procedure visit(n: node);
begin
 for each child m of n, from left to right do
     visit(m);
 evaluate semantic rules at node n
end
```
#### Translation Schemes

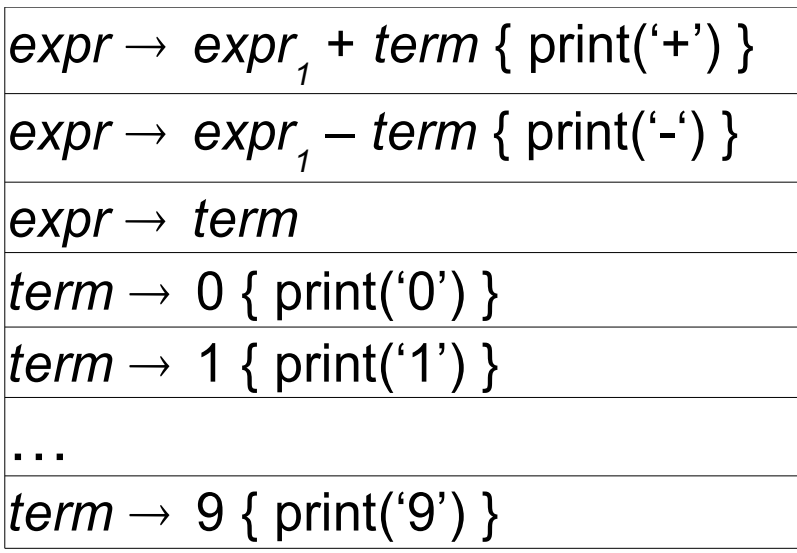

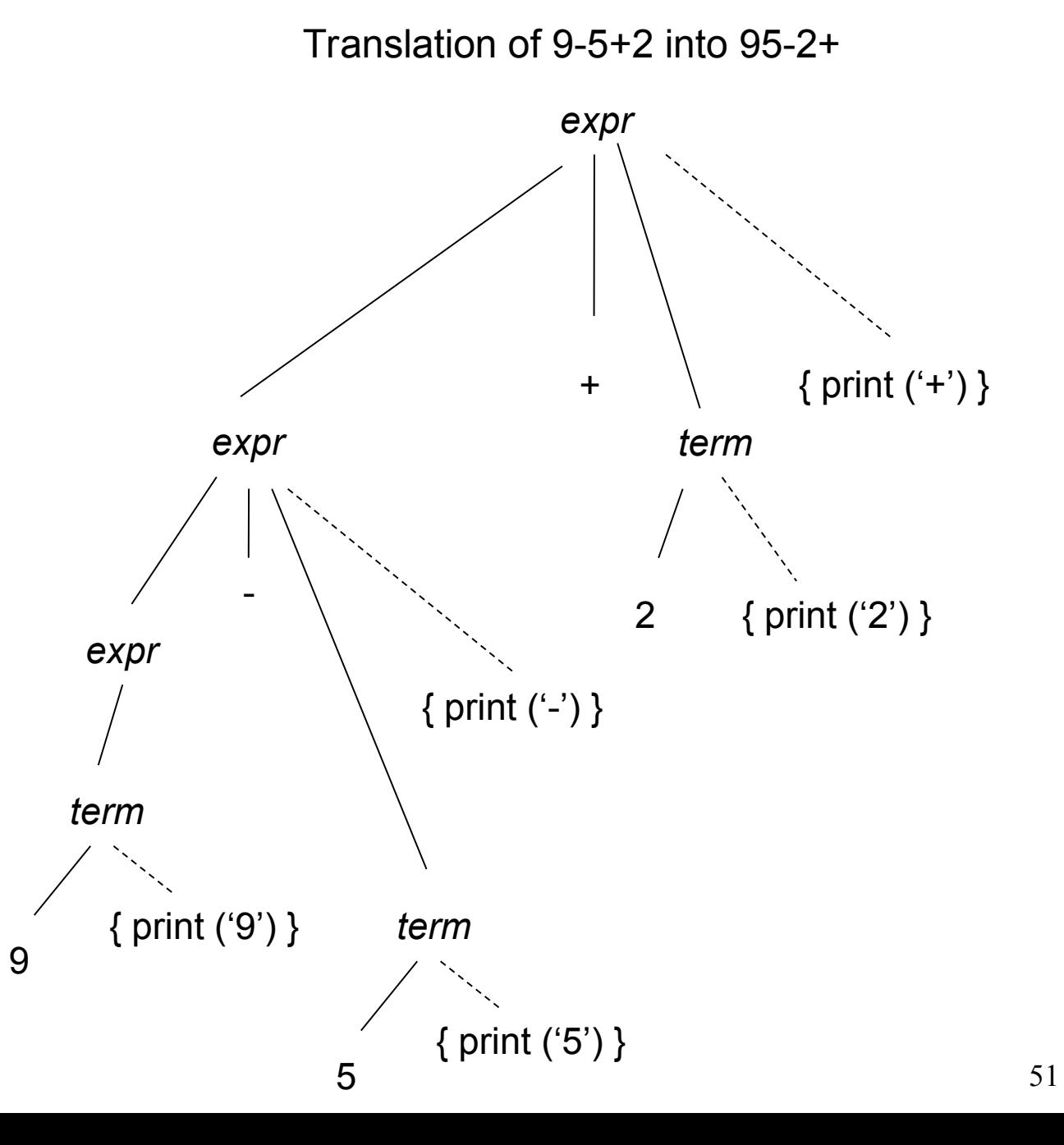

#### Top-Down Parsing

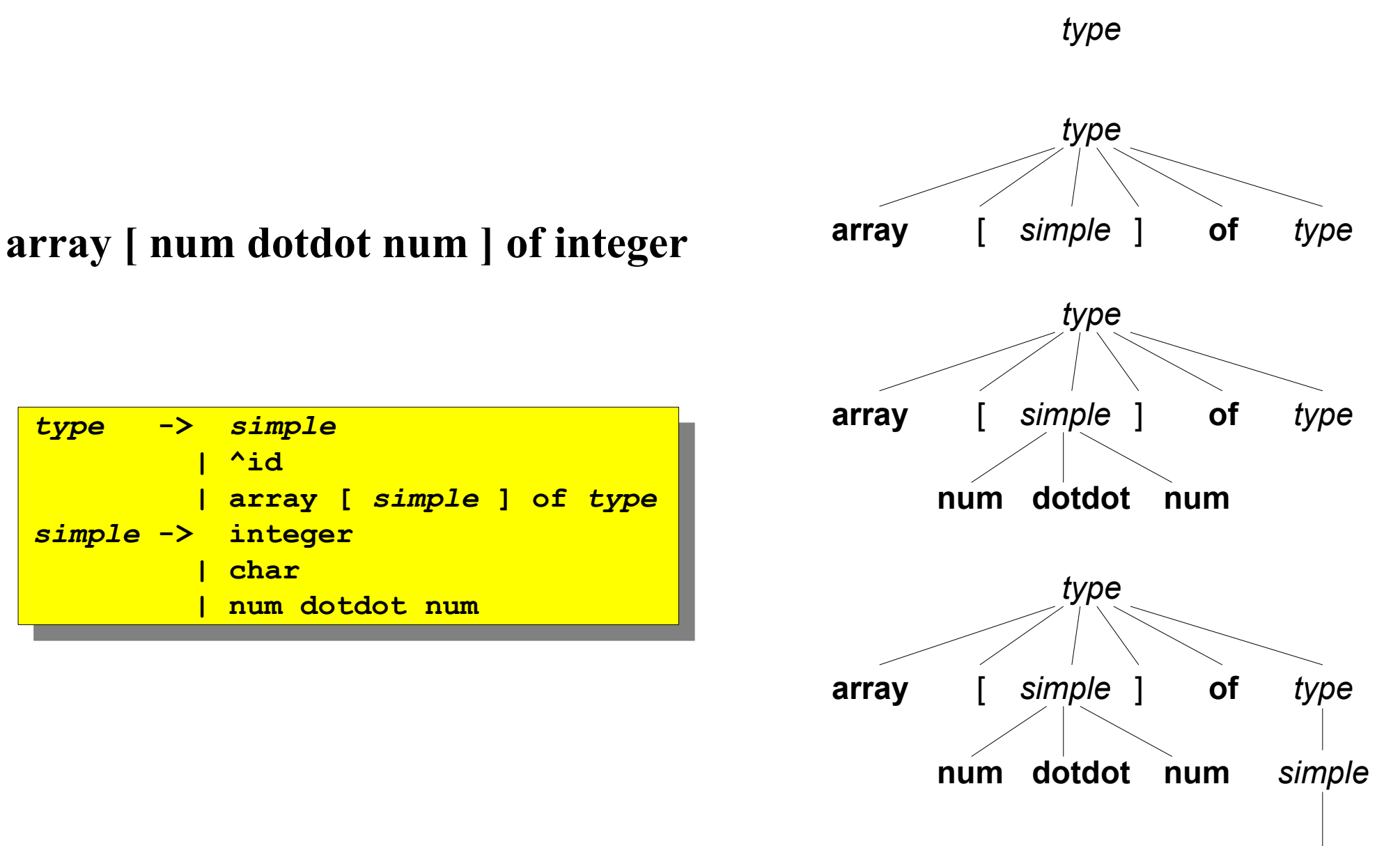

**integer**

#### Predictive Parsing

```
procedure match(t: token)
 begin
  if lookahead = t then
  lookahead := nexttoken
  else error
 end;
 procedure type;
 -9---<br>.
  if lookahead is in { integer, char, num } then
  simple
  else if lookahead = '^' then begin
  match('^'); match(id)
  end
  else if lookahead = array then begin
  match(array); match('['); simple; match(']'); match(of); type
  end
  else error
 end;
 procedure simple;
 -سوپ<br>خ
  if lookahead = integer then
  match(integer)
  else if lookahead = char then
  match(char)
  else if lookahead = num then begin
  match(num); match(dotdot); match(num)
  end
  else error
 end;
procedure match(t: token)
begin
    if lockahead = t then
 lookahead := nexttoken
 else error
end;
procedure type;
begin
 if lookahead is in { integer, char, num } then
            simple
 else if lookahead = '^' then begin
 match('^'); match(id)
     end
 else if lookahead = array then begin
 match(array); match('['); simple; match(']'); match(of); type
     end
 else error
end;
procedure simple;
begin
 if lookahead = integer then
            match(integer)
 else if lookahead = char then
 match(char)
 else if lookahead = num then begin
 match(num); match(dotdot); match(num)
     end
 else error
end;
                                                     type -> simple
                                                      | <b><sup>idd ⊥udd | ∂idd | ∂idd | ∂idd | ∂idd | ∂idd | ∂idd | ∂idd | ∂idd | ∂idd | ∂idd | ∂idd | ∂idd | ∂idd | ∂idd | ∂idd | ∂idd | ∂idd | ∂idd | ∂idd | ∂idd | ∂idd | ∂idd | ∂idd | ∂idd | ∂idd | ∂idd | ∂idd | ∂idd | ∂idd |</sup>
                                                      | array [ simple ] of type
                                                     simple -> integer
                                                      | char
                                                      | num dotdot num
                                                    type -> simple
                                                               | ^id
                                                     | array [ simple ] of type
                                                    simple -> integer
                                                                | char
                                                     | num dotdot num
                                               FIRST(<i>simple</i>) = {integer, char, num}FIRST(^{\wedge}id) = {^{\wedge}}FIRST(array [ simple ] of type) = { array }
```
# Empty Productions

*stmt* **begin** *opt***\_***stmts* **end** *opt***\_***stmts stmt\_list |* 

• Empty production is a default when no other production can be used

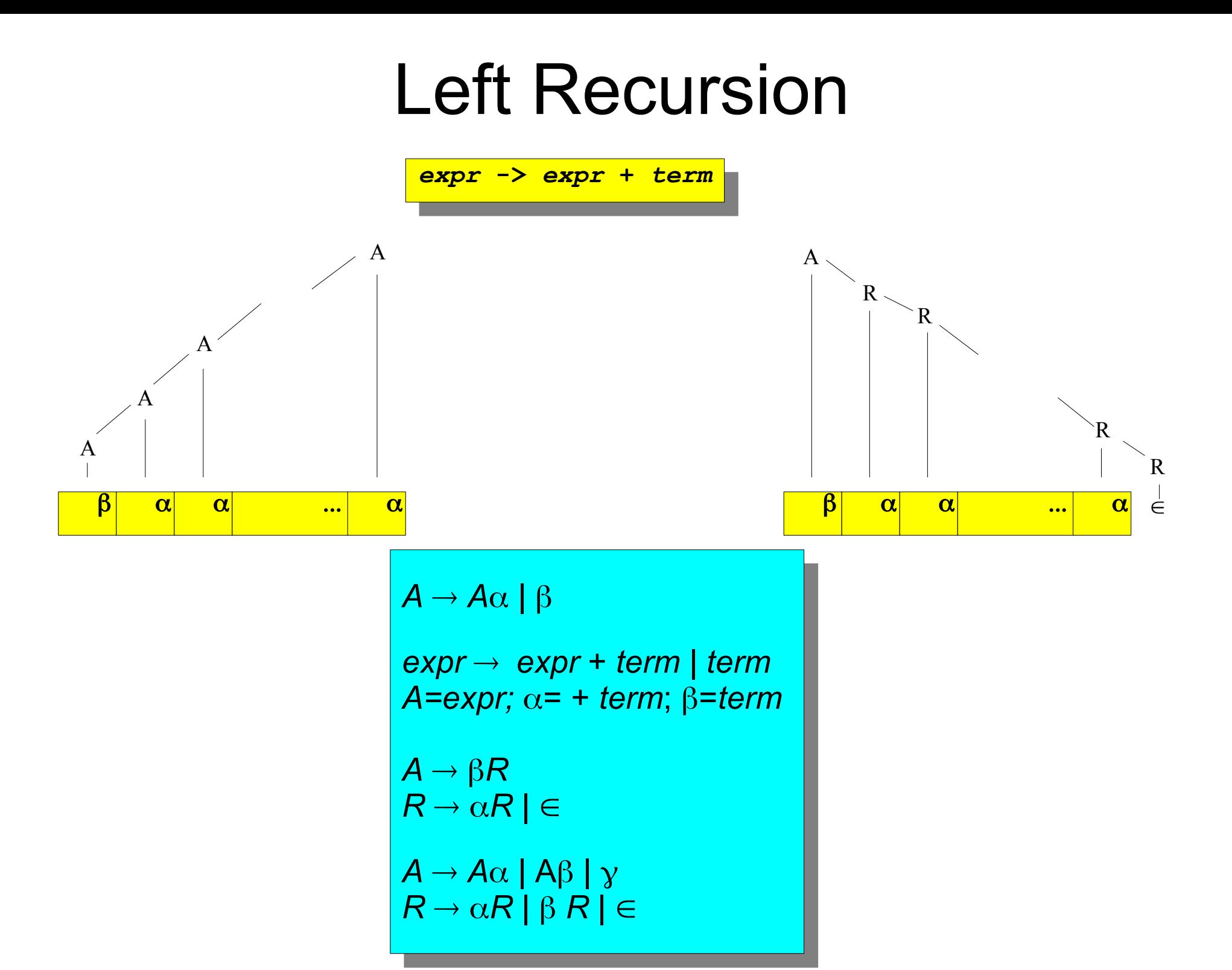

#### Concrete and Abstract Trees

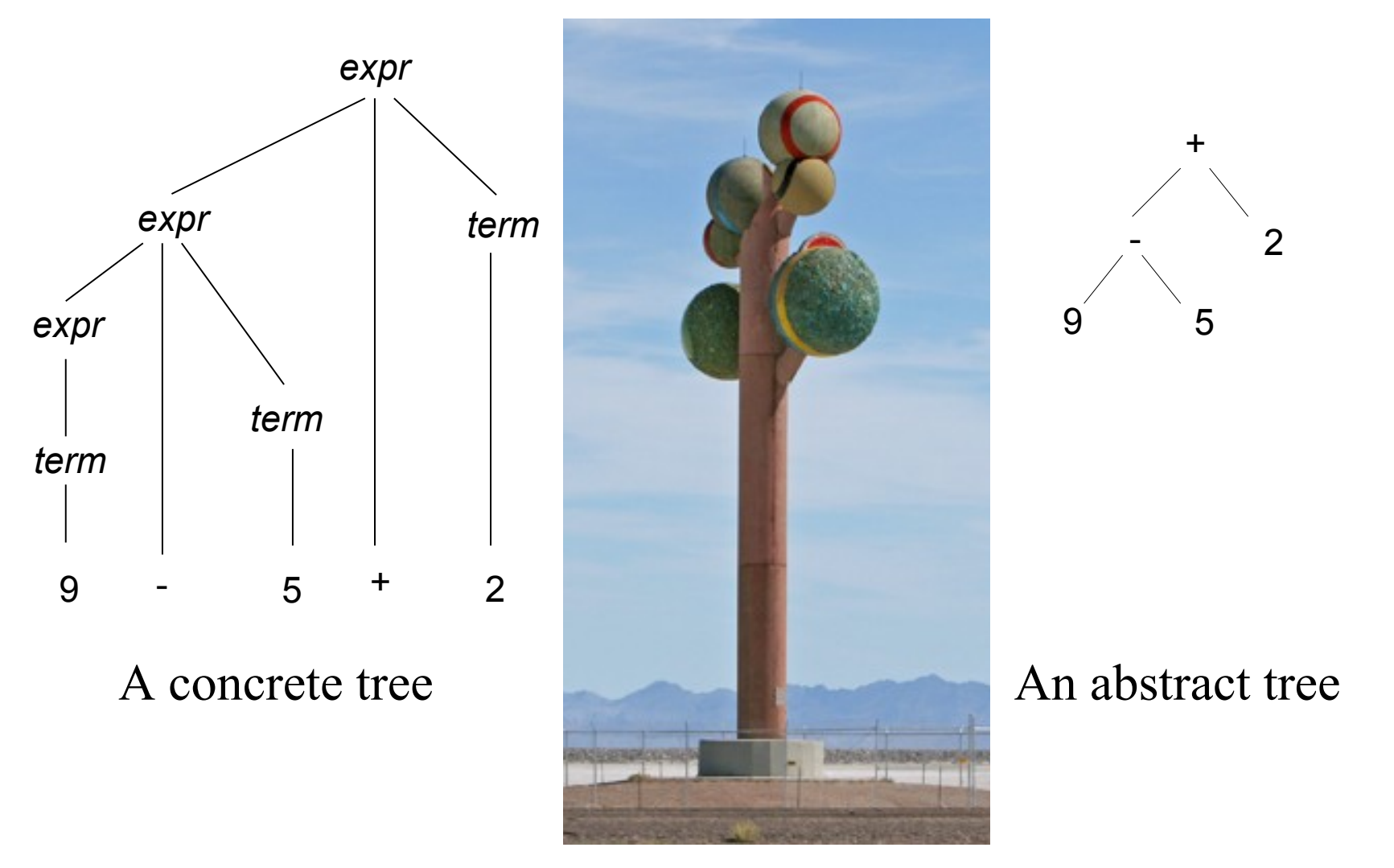

The Tree of Utah, Karl Momen, 1982-1986, 87 feet

# Adaptation of A Translation Scheme for A Predictive Parser

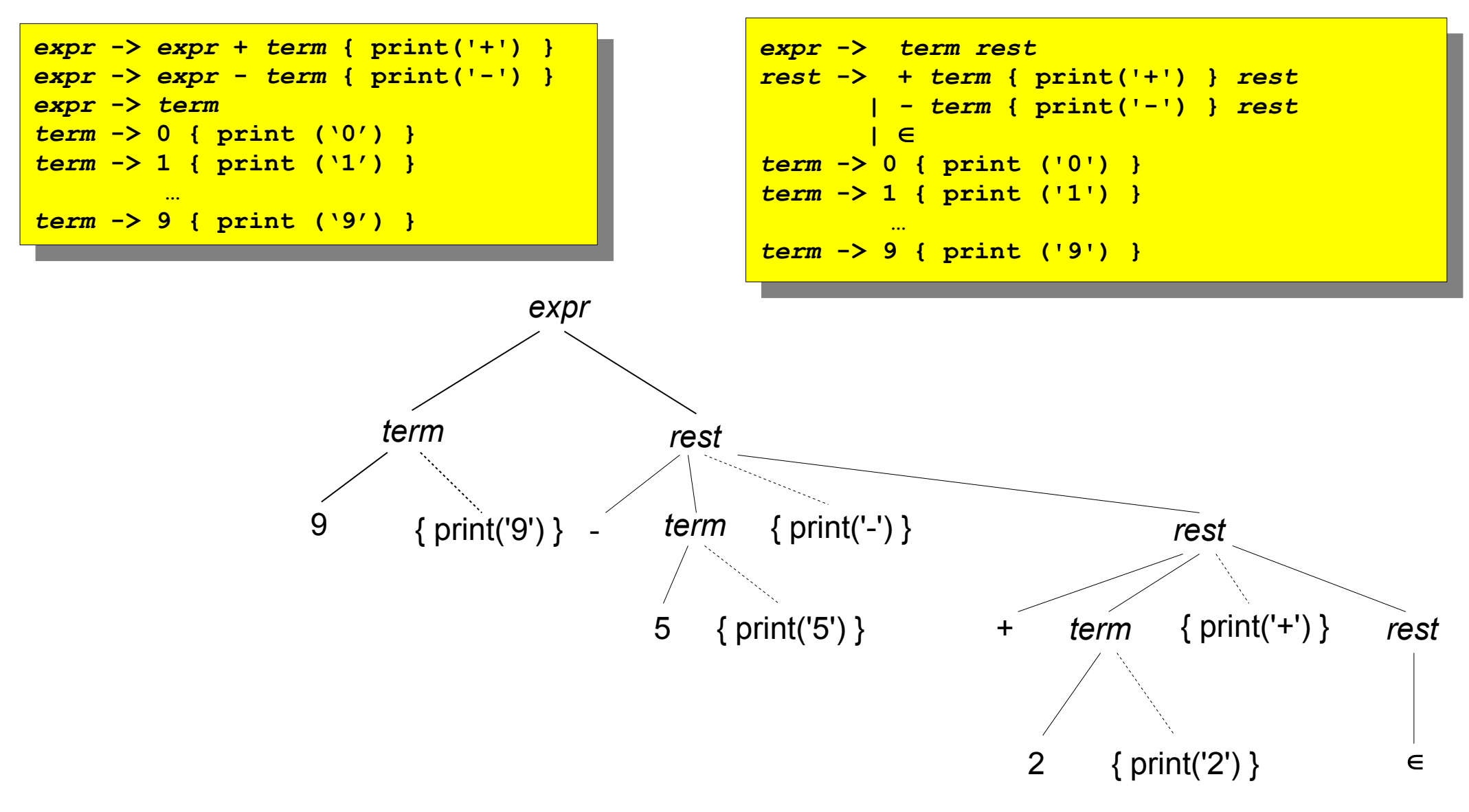

#### Code of A Predictive Parser

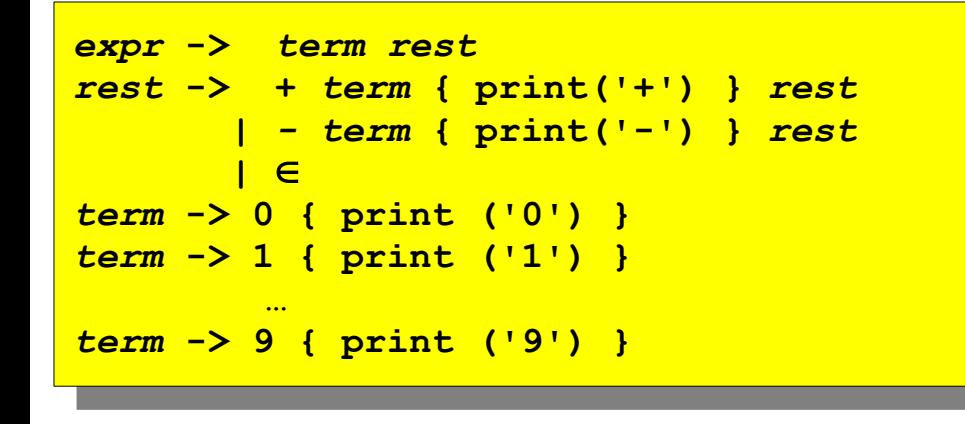

```
expr()
         term(); rest();
  rest()
         \frac{1}{2}match('+'); collat('; putchar('+'); loss(';')
         }
         else if (lookahead \frac{1}{2}) \frac{1}{2} \frac{1}{2} \frac{1}{2} \frac{1}{2} \frac{1}{2} \frac{1}{2} \frac{1}{2} \frac{1}{2} \frac{1}{2} \frac{1}{2} \frac{1}{2} \frac{1}{2} \frac{1}{2} \frac{1}{2} \frac{1}{2} \frac{1}{2} \frac{1}{2} \frac{1}{2} \frac{1}{2} \match('-'); term(); putchar('-'); rest();
         }
         else ;
  term()
         if(isdigit(lookahead)) {
               putchar(lookahead); match(lookahead);
         {
         else error();
  match(int t)
         if (lookahead == t)
               bokahead getchar();
         else error();
  }
expr()
{
        term(); rest();
}
rest()
{
       if(lookahead == '+') {
              match('+'); term(); putchar('+'); rest();
        }
        else if (lookahead == '-') {
              match('-'); term(); putchar('-'); rest();
        }
        else ;
}
term()
{
       if(isdigit(lookahead)) {
              putchar(lookahead); match(lookahead);
        {
        else error();
}
match(int t)
{
       if (lookahead == t)
              lookahead = getchar();
        else error();
}
```
58

#### Elimination of A Tail Recursion

```
rest()
{
 L: if(lookahead == '+') {
              motor('+'); collational('+'); goto L;
        }
        else if (lookahead \frac{1}{2}) \frac{1}{2} and (left) \frac{1}{2} form () \frac{1}{2} mutch
              motor( ', ', collat', ', ', putchar(' ', ', ', goto L',
        }
        else ;
rest()
{
    L: if(lookahead == '+') {
             match('+'); term(); putchar('+'); goto L;
       }
       else if (lookahead == '-') {
             match('-'); term(); putchar('-'); goto L;
       }
       else ;
}
```

```
expr()
            term();
  while(1)
            \frac{1}{2} (lookahead \frac{1}{2} + \frac{1}{2} + \frac{1}{2} + \frac{1}{2} + \frac{1}{2} + \frac{1}{2} + \frac{1}{2} + \frac{1}{2} + \frac{1}{2} + \frac{1}{2} + \frac{1}{2} + \frac{1}{2} + \frac{1}{2} + \frac{1}{2} + \frac{1}{2} + \frac{1}{2} + \frac{1}{motor('+'); comm(); putchar('+');
            }
            else if (lookahead == '-') {
                    match('-'); term(); putchar('-');
            }
            else break;
expr()
{
          term();
while(1)
          if (lookahead == '+') {
                  match('+'); term(); putchar('+');
          }
          else if (lookahead == '-') {
                  match('-'); term(); putchar('-');
          }
          else break;
}
```
# Lexical Analyzer Interface

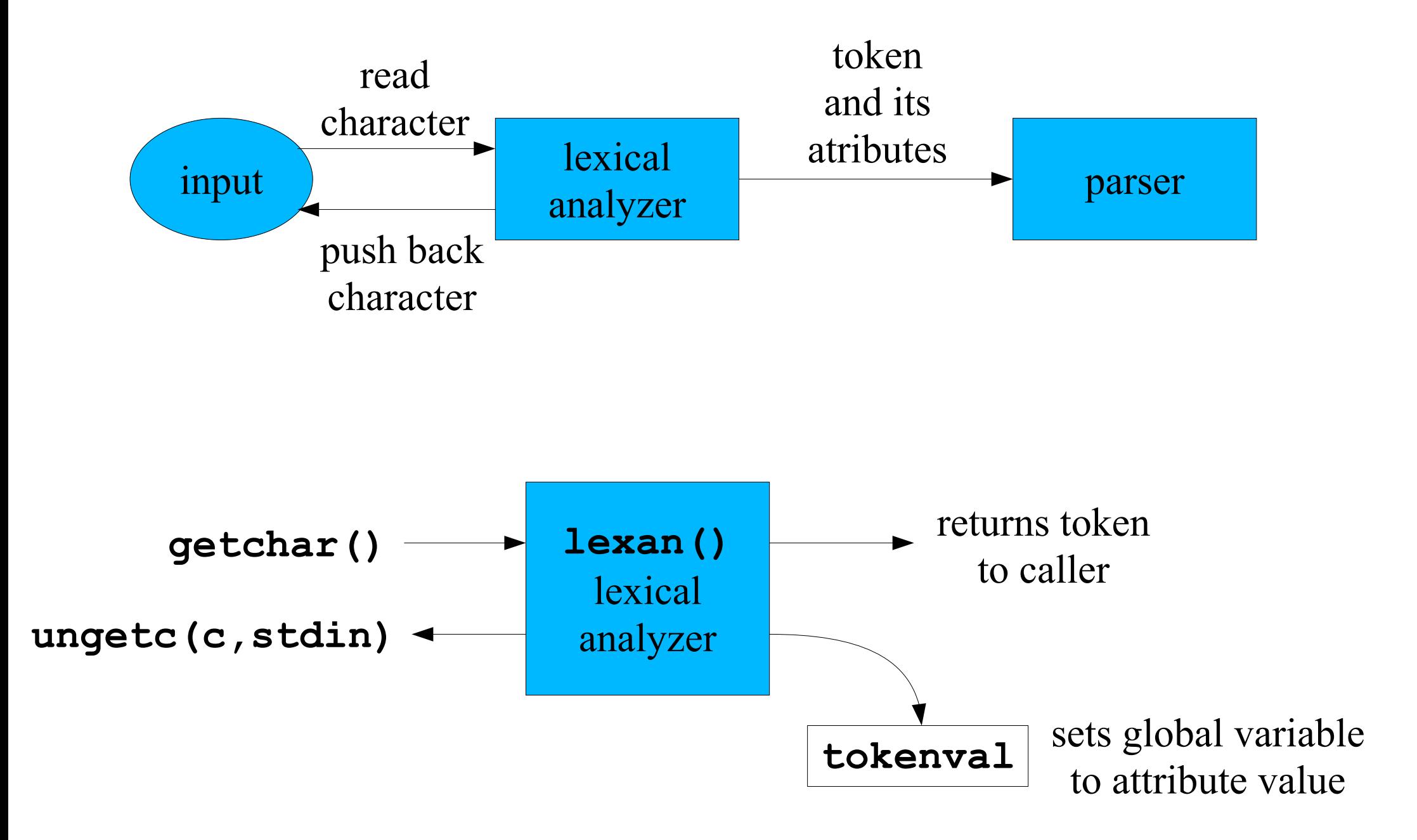

#### Code of A Lexical Analyzer

```
int lineno = 1;
 int tokenval = NONE;
 int t.
     int t;<br>h:1a /
     which (1) \mathbf{r} = \mathbf{r}t (1 - 1)if (t == ' ' || t == '\t')
                ; /* strip out blanks and tabs */
          e<br>1ipono++:
                lineno++;
          \frac{1}{2}\frac{1}{\sqrt{2}} – \frac{1}{\sqrt{2}} and \frac{1}{\sqrt{2}}ب / / soconur<br>tida (indinit)
                while (isolayic(c)) {
                     \begin{array}{ccc} \text{otherwise} & \text{otherwise} \end{array}the general ()
                }
                ungete (t, stdin);<br>atumn NUM:
                return NUM;
          }
          else {
                tokenval = NONE;
                return t;
int lineno = 1;
int tokenval = NONE;
int lexan () {
    int t;
    while (1) {
         t = getchar ();
         if (t == ' ' || t == '\t')
              ; /* strip out blanks and tabs */
         else if (t == '\n')
              lineno++;
         else if (isdigit (t)) {
              tokenval = t – '0';
              t = getchar();
              while (isdigit(t)) {
                   tokenval = tokenval*10 + t – '0';
                   t = getchar();
              }
              ungetc (t, stdin);
              return NUM;
         }
         else {
              tokenval = NONE;
              return t;
         }
    }
}
```
# The Symbol Table

**is insert(const char\* s); int t); a returns index of the entry for string s, or 0 if s is not f int lookup(const char\* s); /\* returns index of the entry for string s, or 0 if s is not found \*/ int insert(const char\* s, int t); /\* returns index of new entry for string s, token t \*/ int lookup(const char\* s); /\* returns index of the entry for string s, or 0 if s is not found \*/**

- The symbol table is used to store variables and keywords
- It is initialized with insertion of keywords:

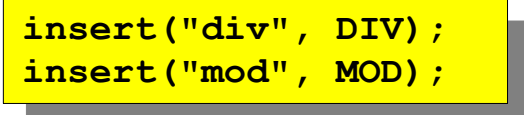

# Code of A Lexical Analyzer with A Symbol Table

```
int lineno = 1;
int tokenval = NONE;
int tokenval = NONE;
int lexan () {
   int t;
   int t;
while (1) {
     t = getchar ();
             t = getchar ();
if (t == ' ' || t == '\t');
             if (t == \sqrt{n})
               \frac{1}{2} = \frac{1}{2} \frac{1}{2} \frac{1}{2} \frac{1}{2} \frac{1}{2} \frac{1}{2} \frac{1}{2} \frac{1}{2} \frac{1}{2} \frac{1}{2} \frac{1}{2} \frac{1}{2} \frac{1}{2} \frac{1}{2} \frac{1}{2} \frac{1}{2} \frac{1}{2} \frac{1}{2} \frac{1}{2} \frac{1}{2} \frac{1}{2} 
             lineno++;
else if (isdigit (t)) {
               else if (isdigit (t)) {
ungetc (t, stdin);
                      ungetc (t, stdin);
scanf ("%d", &tokenval);
                      scanf ("%d", &tokenval);
return NUM;
             return NUM;
} else if (isalpha (t)) {
               \frac{1}{2} \ln \frac{1}{2} \ln \frac{1}{2}int p, b = 0;
while (isalnum (t)) {
                         \text{lexbuf} \text{b]} = \text{t};\frac{1}{2} \frac{1}{2} \frac{1}{2} \frac{1}{2} \frac{1}{2} \frac{1}{2} \frac{1}{2} \frac{1}{2} \frac{1}{2} \frac{1}{2} \frac{1}{2} \frac{1}{2} \frac{1}{2} \frac{1}{2} \frac{1}{2} \frac{1}{2} \frac{1}{2} \frac{1}{2} \frac{1}{2} \frac{1}{2} \frac{1}{2} \frac{1}{2} t t details o details o details o details o details o details
                                  b++;
                                  if (b >= BSIZE) error ("compiler error");
                      }
lexbuf[b] = EOS;
                      lexbuf[b] = EOS;
if (t != EOF) ungetc (t, stdin);
                      if (t != EOF) ungetc (t, stdin);
p = lookup (lexbuf);
                      p = lookup (lexbuf);
if (p == 0) p = insert (lexbuf, ID);
                      \begin{bmatrix} -1 & 0 & 0 \\ 0 & 0 & 0 \\ 0 & 0 & 0 \end{bmatrix} i \begin{bmatrix} 0 & 0 & 0 \\ 0 & 0 & 0 \\ 0 & 0 & 0 \end{bmatrix}tokenval = p;
return symtable[p].token;
                         return symtable[p].concn;<br>if (t == EOF) raturn I
               1se { The EQP(1) return DONE;
   example \frac{1}{2} tokenval = NONE;
                         thenval = none;<br>eturn +:
                         return t;
int lineno = 1;
                                t = getchar ();
                               b++;
                                if (b >= BSIZE) error ("compiler error");
                      }
             } else if (t == EOF) return DONE;
             else {
                      return t;
             }
   }
}
```
**}**

#### Example Translator Grammar

```
start -> list eof
 list -> expr ; list
 | 
expr -> expr + term { print('+') }
 expr -> expr + term { print('+') }
  | expr – term { print('-') }
 | term
term -> term * factor { print('*') }
term -> term * factor { print('*') }
 | term / factor { print('/') }
 | term / factor { print('/') }
 | term div factor { print('DIV') }
  | term div factor { print('DIV') }
  | term mod factor { print('MOD') }
 | factor
factor -> ( expr )
factor -> ( expr )
 | id { print(id.lexeme) }
  | id { print(id.lexeme) }
  | num { print(num.value) }
start -> list eof
list -> expr ; list
       | 
 | expr – term { print('-') }
       | term
 | term mod factor { print('MOD') }
        | factor
 | num { print(num.value) }
```
#### Translator Structure

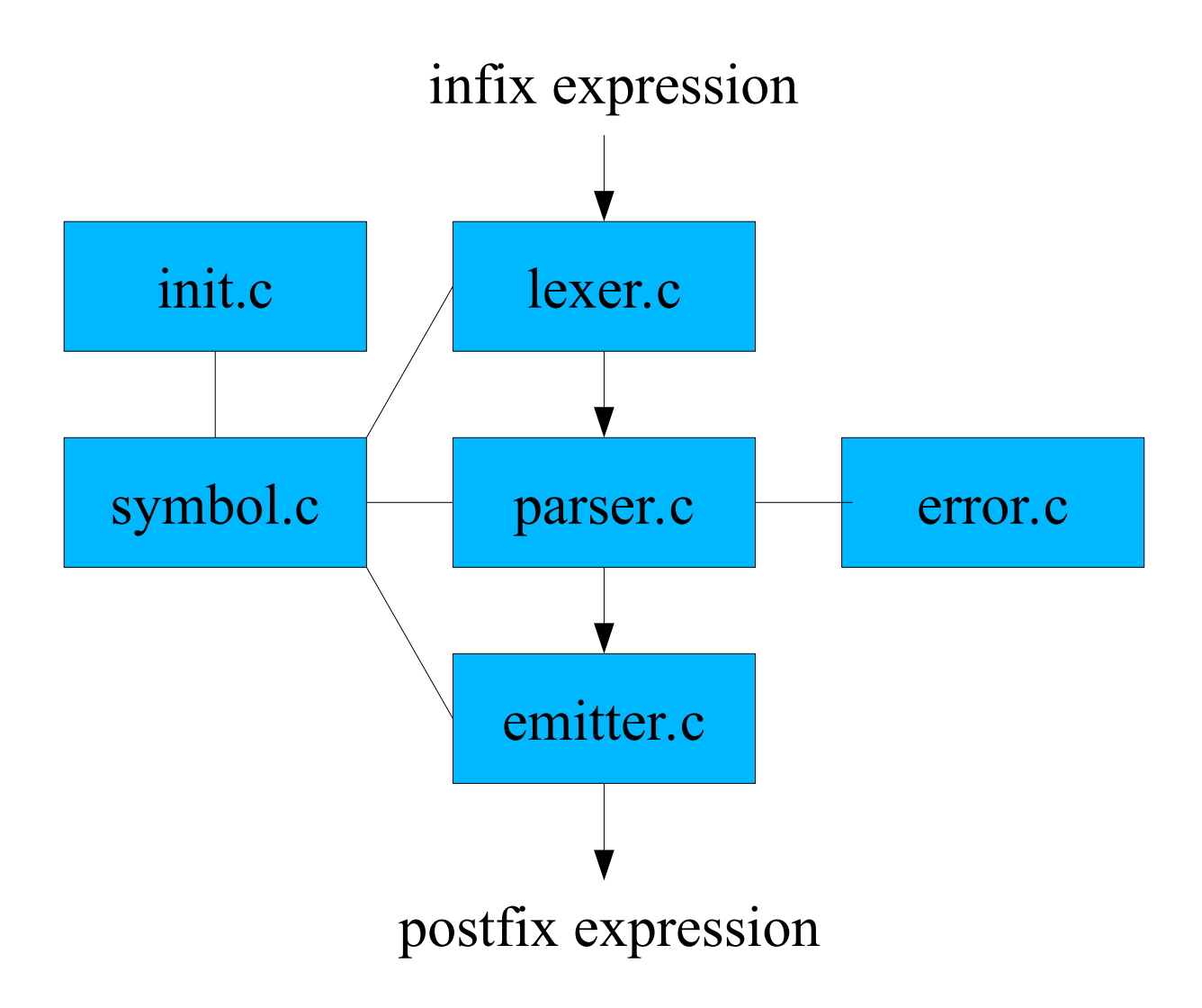

#### Lexical Analyzer

#### **TOKENS: '+' '-' '\*' '/' DIV MOD '(' ')' ID NUM DONE**

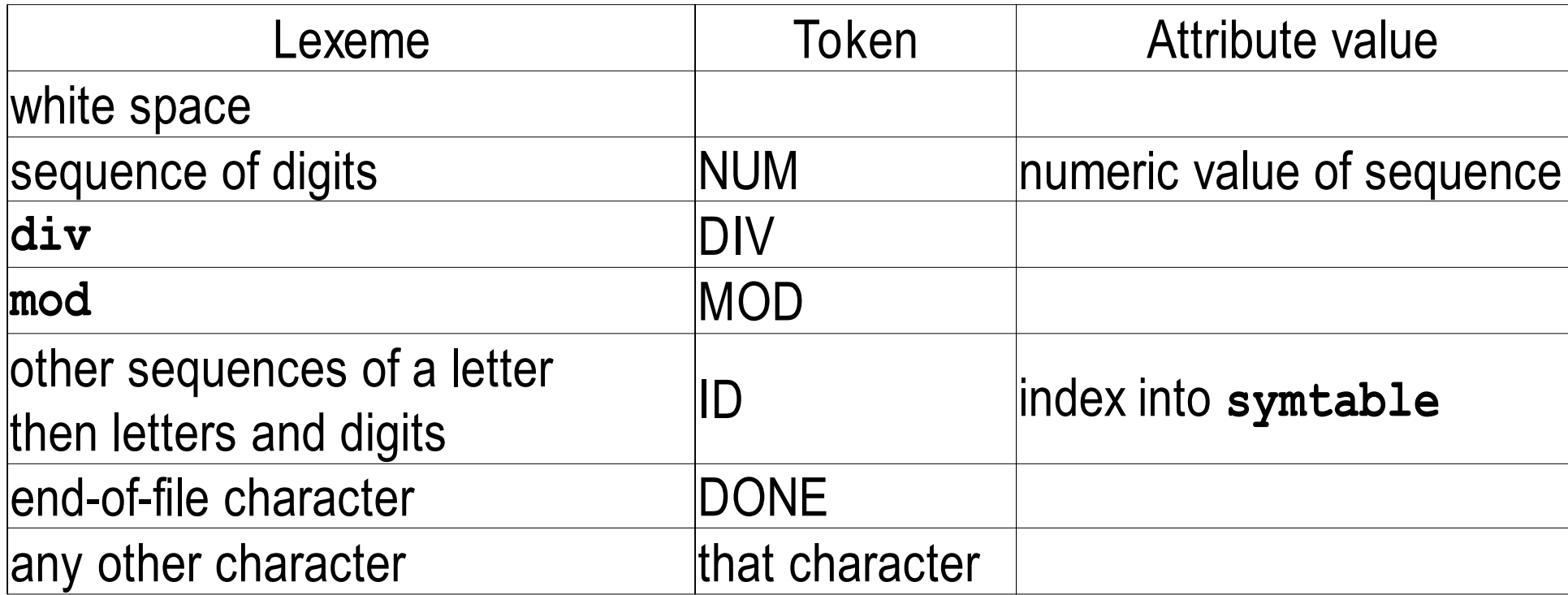

#### Modified Translator Grammar

```
start -> list eof
list -> expr ; list
list -> expr ; list
 | 
 | 
expr -> term moreterms
expr -> term moreterms
moreterms -> + term { print('+') } moreterms
 moreterms -> + term { print('+') } moreterms
  | - term { print('-') } moreterms
 | 
term -> factor morefactors
term -> factor morefactors
morefactors -> * factor { print('*') } morefactors
morefactors -> * factor { print('*') } morefactors
 | / factor { print('/') } morefactors
 | / factor { print('/') } morefactors
 | div factor { print('DIV') } morefactors
  | div factor { print('DIV') } morefactors
  | mod factor { print('MOD') } morefactors
 | 
factor -> ( expr )
factor -> ( expr )
 | id { print(id.lexeme) }
 | num { print(num.value) } | num { print(num.value) }
start -> list eof
 | - term { print('-') } moreterms
              | 
 | mod factor { print('MOD') } morefactors
              | 
                               | id { print(id.lexeme) }
```